# UNIVERSITI MALAYSIA PAHANG

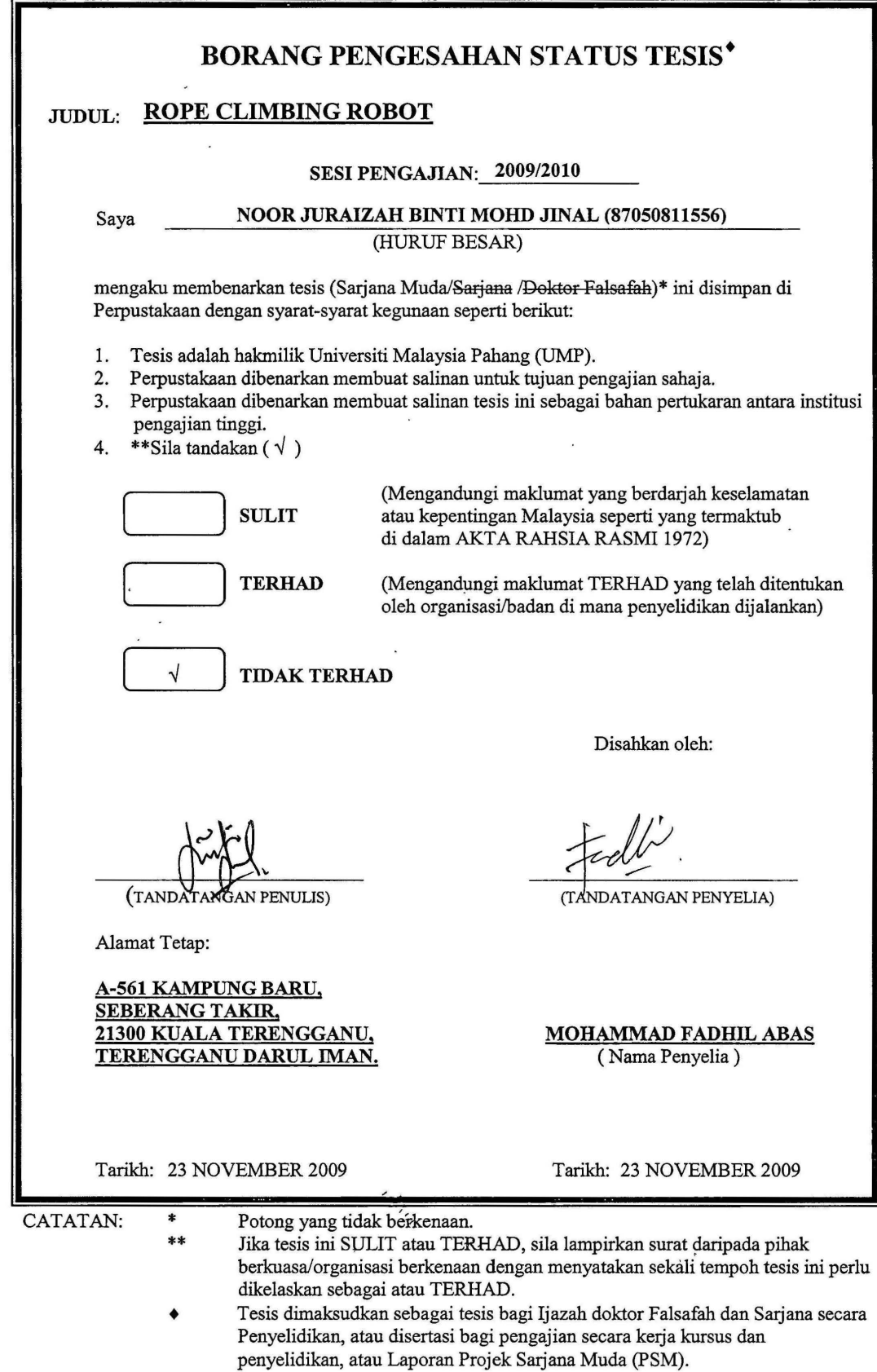

 $\bar{\mathbf{r}}$ 

## ROPE CLIMBING ROBOT

#### NOOR WRAIZAH BINTI MOHD JINAL

A Dissertation Submitted To the Faculty of Electrical & Electronic Engineering in Partial Fulfillment of the Requirements for the Award of The Degree Of

Bachelor of Electrical Engineering (Electronic)

Faculty of Electrical & Electronic Engineering

Universiti Malaysia Pahang

NOVEMBER 2009

"I hereby declare that I have read this thesis and in my own opinion the scope and quality of this thesis is qualified for the award of the Bachelor of Electrical Engineering (Electronic)"

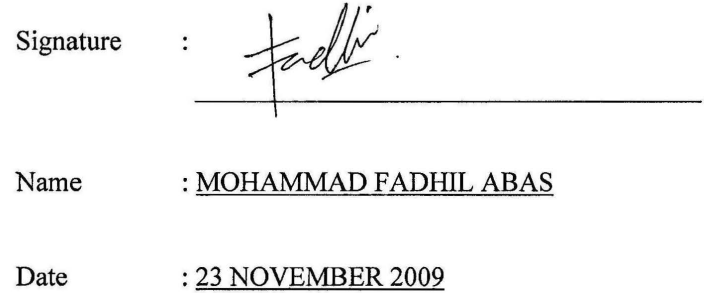

I declare that this thesis entitled "Rope Climbing Robot" is the result of my own research except as cited in the references.

 $\sum_{n=1}^{\infty}$ 

Date : 23 NOVEMBER 2009

Name : Noor Juraizah Binti Mohd Jinal

### **DEDICATION**

Specially dedication to my beloved and important persons in my life: My beloved mother, Mrs. Isanah Binti Ismail; Father, Mr. Mohd Jinal Bin Hamid; Supervisor, Mr.Mohamad Fadhil Bin Abas And to the others who have been dedicate their love, support and understanding in my

study.

#### **ACKNOWLEDGEMENTS**

## الرَّجِيمِ الرَّحْمنِ اللهِ بِسْمِ

Alhamdulillah, thank you to Allah for His greatness and graciousness, allowing me to complete this thesis.

First of all, I would like to express my most sincere gratitude and appreciation to my thesis supervisor, Mr.Mohamad Fadhil Bin Abas, for generously spending his precious time and offering his available guidance and encouragement during the preparation of this thesis.

Sincere appreciation to my beloved family, mother and father (mak & ayah), my sister and brothers for unfaltering support and encouragement throughout this challenging study. Also to my precious friends who helped and supported me all the time. I'll keep all the memories as time goes on.

Finally, I would like to thank for those who involved directly or indirectly in order to complete this thesis.

#### ROPE CIMBING ROBOT

#### NOOR WRAIZAH BINTI MOHD JINAL

#### EA06016

 $juraizahjinal@yahoo.com$ 

#### **ABSTRACT**

The objective of this project is to build a hardware and software of a Rope Climbing Robot and to study the motion of a robot that can climb rope. The robot can climb up via the rope. The robot weight must be not too heavy because it has to climb up via a rope to get the target. The research of the project has been done using a Peripheral Interface Connection (PIC) software. The programming about the motion of the robot has been built using the software developed. PicBASIC Pro-compiler and MicroCode studio from Microchip has been used to design a programming and compile the program. The PIC 18F4550 has been used as a microcontroller of the robot. The robot has a gripper at the top, in the middle and at the bottom of the robot's body which sequentially alternate between gripping and releasing the pole while moving upwards. Type HITEC HD7150 M DC Servo Motor from Cytron Technologies Sdn. Bhd has been choose as a gear to move each pair of robot arms.

#### **ABSTRAK**

Projek tersebut bertujuan membina rupa bentuk dan program bagi Robot Pemanjat Tali dan bertujuan mengkaji pergerakan robot melalui tali. Robot yang dibina mempunyai keupayaan untuk bergerak melalui tali secara menaik. Berat badan robot tersebut hendaklah kurang bagi menampung berat badan semasa memanjat tali. Kajian tentang projek tersebut telah disuaipadankan dengan penggunaan perisian Peripheral Interface Connection (PIC). Penggunaan perisian PicBASIC Pro-Compiler dan MicroCode Studio dari Microchip Corp. telah digunapakai bagi merekabentuk dan menyusun program bersesuaian dengan robot yang dibina. PIC18F4550 telah digunapakai sebagai pengawal utama kepada pergerakan robot tersebut. Robot tersebut mempunyai pencengkam di bahagian atas, tengah dan bawah badan robot bagi mencengkam tali semasa robot bergerak. Jenis HITEC HD7150 M DC Motor Servo keluaran Cytron Technologies Sdn. Bhd telah digunapakai sebagai gear bagi menggerakkan setiap pencengkam pada robot.

#### TABLE OF CONTENTS

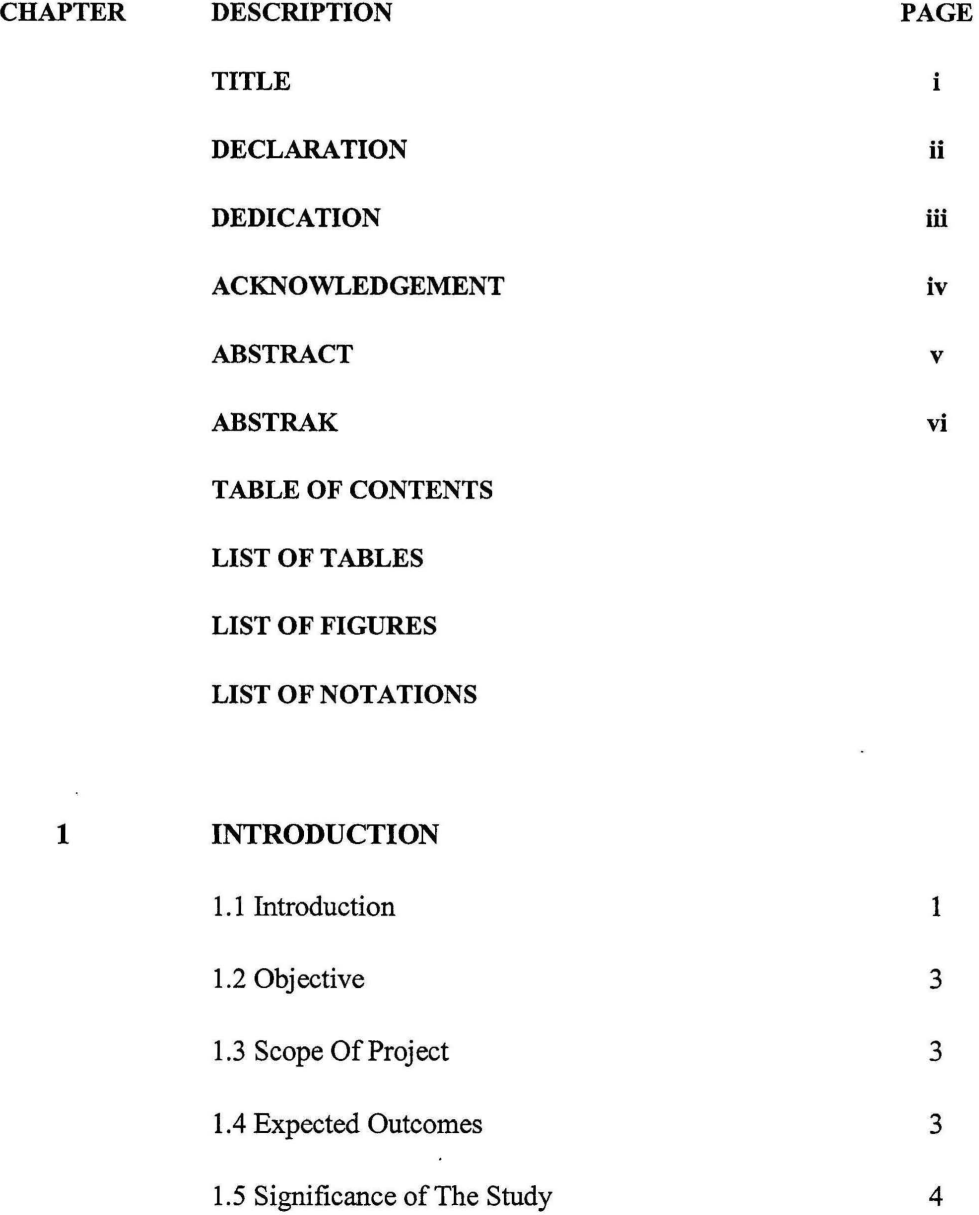

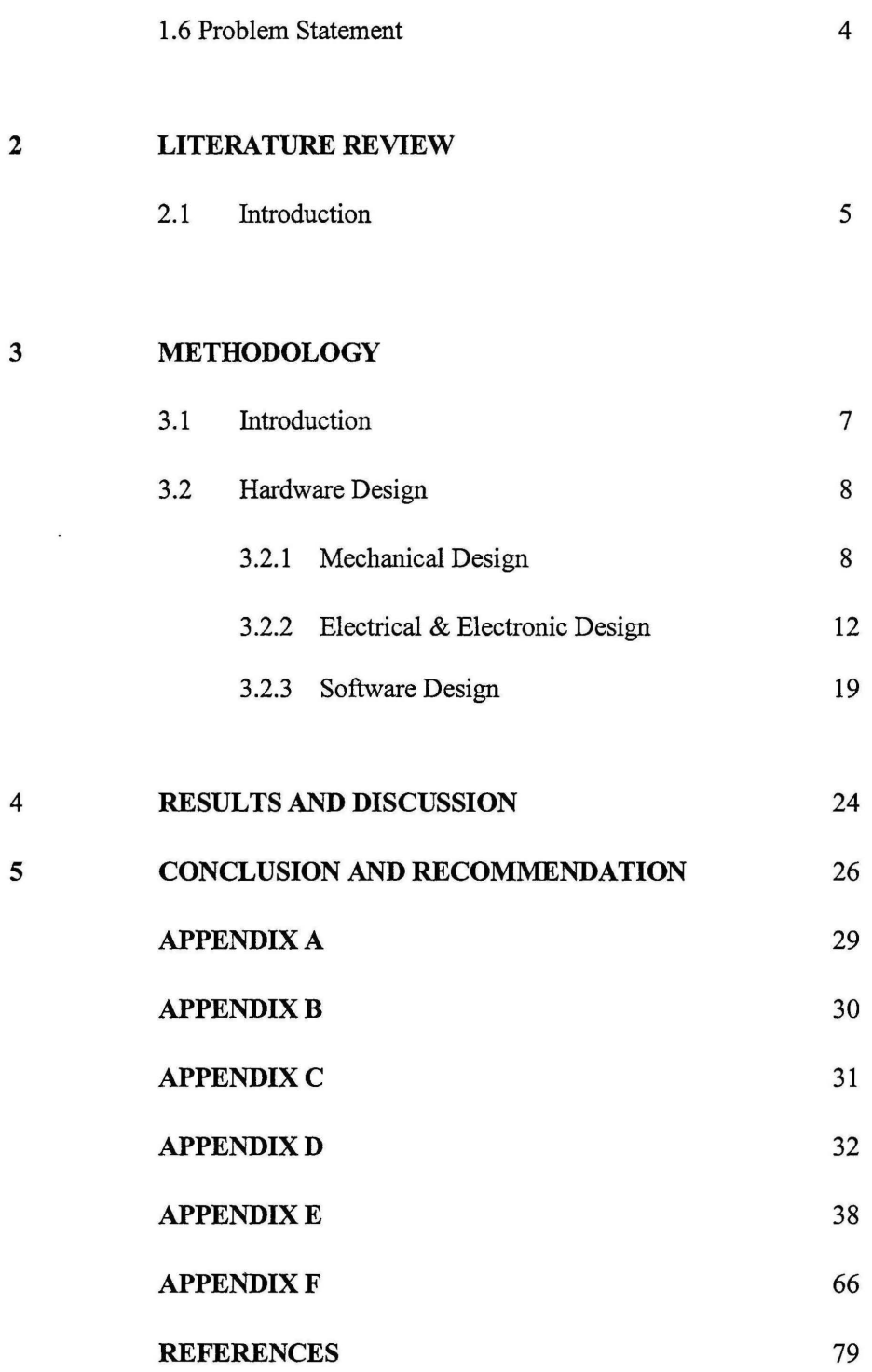

## **LIST OF TABLES**

## **TABLE DESCRIPTION PAGE**

 $\ddot{\phantom{0}}$ 

1 Standard ASCII Character Set [from PicBasic Pro Compiler, 74 microEngineering Lab, Inc.

## LIST OF FIGURES

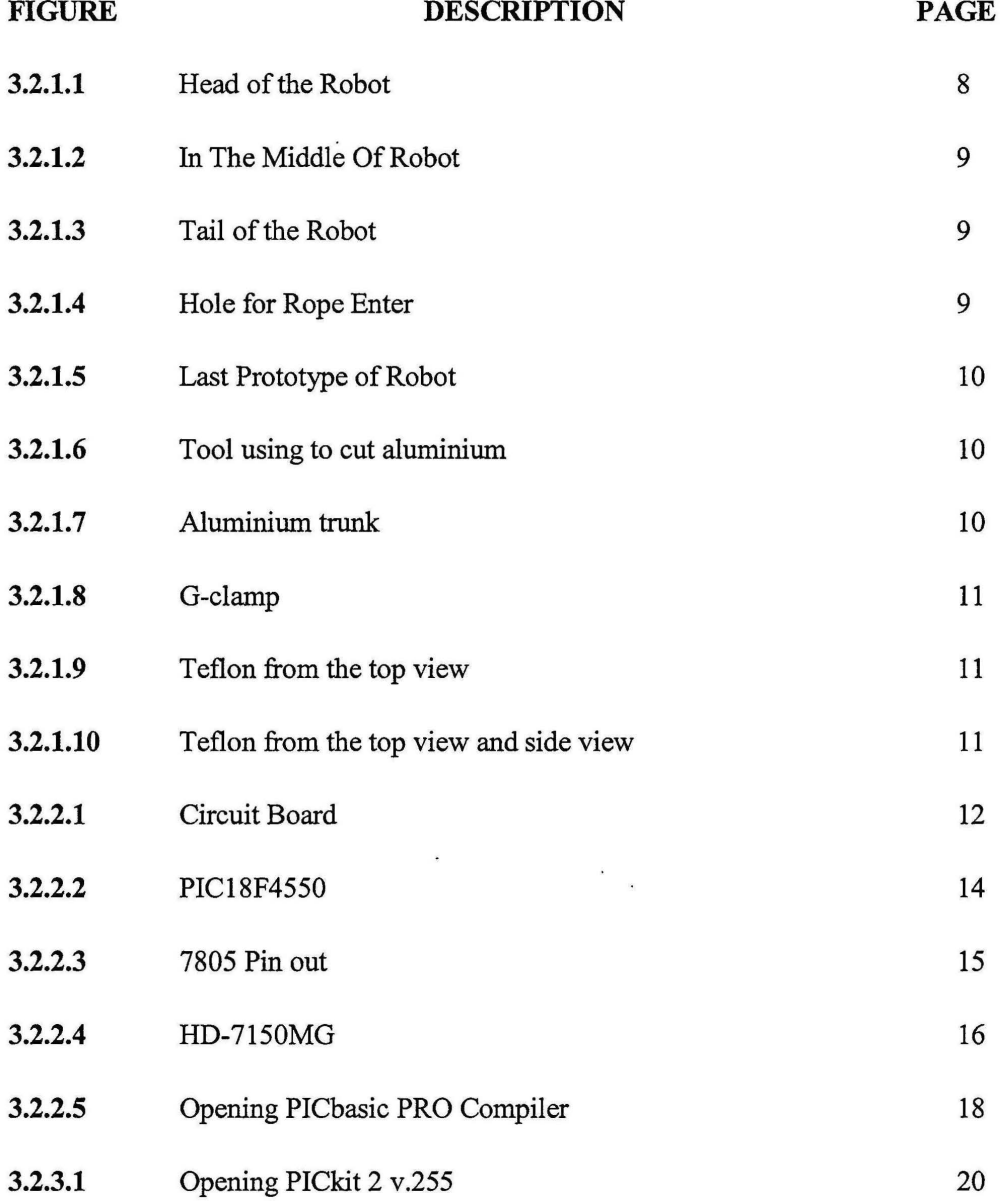

 $\ddot{\phantom{0}}$ 

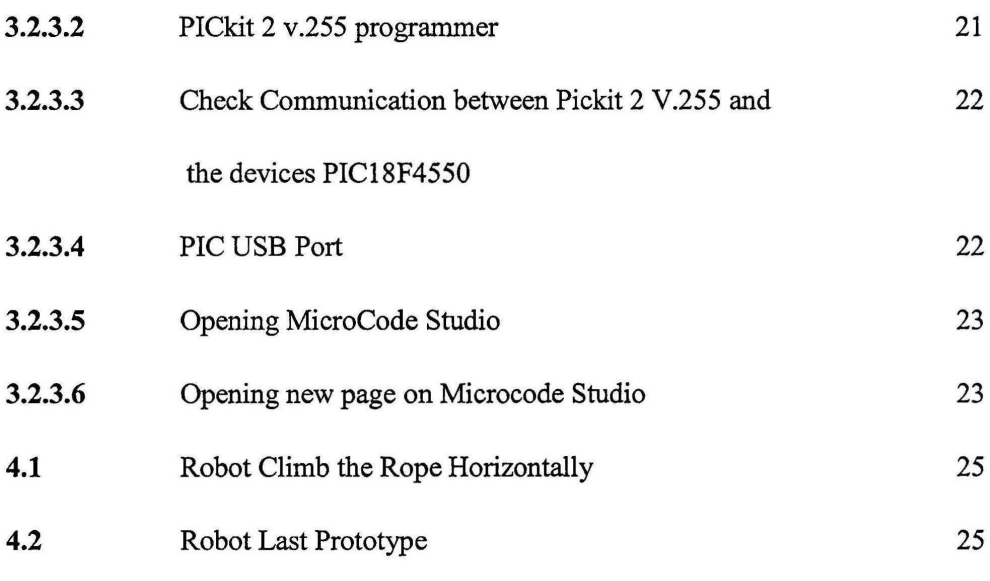

# **LIST OF NOTATIONS**

- $\theta$  robot angle
- $\rho$  Density
- M Mach number
- $\varepsilon$  Epsilon
- $\omega$  Omega
- DC Direct Current

**CHAPTER!** 

#### **INTRODUCTION**

#### **1.1 INTRODUCTION**

The project was named as a Rope Climbing Robot because the application of the robot is to climb across the rope line. The design of the robot use a Mechatronic design which is the design is a combination of electrical and mechanical engineering studies by applying the application. The robots use a movement and the control of the motion technique to move through the rope. For the Rope Climbing Robot, the voltage and current will be given to the DC Servo Motor to move the robot by gripping the rope. As an output device, the DC Servo Motor was used. The motor was used to move the robot. The PIC18F4550 was used as a microcontroller and the PICBASIC Pro-Compiler or MicroCode studio from Microchip Corp. has been used for the robot programming and as a compiler. After the program was and has been burned on the PIC18F4550 using a PIC2Kit burner, the compiler is needed to open the programming. Lastly, the program will be run and the robot will be move as we need.

According to Karel Capec who was introduced a robot is one of a basic study in Mechatronic Engineering field at 1920's that play *Rossum Universal Robot.* Karel Capec is one of the Czech playright. According to him, a word robot comes from the word robota which is means simply work. A robot was designed to help human in the world to have an easier job in a life. A robot was introduced to help human to get some object that cannot be pick by hand such as at the hot place, at the top and so on. Robot also can be used in a life days to help a housewife to keep clean their house without waste their energy and strength. A robot has no feeling like a human so that the robot will not tired when doing some work without rest. A robot can do the job for a whole day as long as human want. Practically, a robot is distinguished from electromechanical motion equipment by their dexterious manipulation capability in that robot can work, position and move tools and other objects with far greater dexterity than other machines found in the factory.

According to Ben- Zion Sandler in his book entitled *Robotics, Designing The Mechanism For Automated Machinery,* 1999, an industrial robot is defined as "a programmable mechanical manipulator, capable of moving along several directions, equipped at its end with a work device called the end effectors (or tool) and capable of performing factory work ordinarily done by human beings. The term robot is used for a manipulator that has a built-in control system and is capable of stand-alone operation. According to the Robotics International Division of the Society of Manufacturing Engineers, a robot is a reprogrammable multifunctional manipulator designed to move materials, parts, tools, or specialized devices through variable programmed motions for the performance of a variety of tasks by the definition.

#### 1.2 OBJECTIVE:

In the rope climbing robot project, there is a few of main objective that would like to achieve. The main objective is to build hardware of Rope Climbing Robot and to test a Rope Climbing Robot.

### 1.3 SCOPE OF **PROJECf**

The scope of this project is to investigate the robot application by using a software and hardware development. The main focus or scope in this research project may include the aspects of hardware building for a rope climbing robot, a firm use for climbing robot and to test a motion of the robot via a rope track.

#### **1.4** EXPECTED OUTCOMES

As an expected outcome, the project research would like to expect a prototype of a rope climbing robot at the end.

#### 1.5 SIGNIFICANCE OF THE STUDY

The studies of the Rope Climbing Robot is significant to have a quality product of a climbing robot that will help us in life such as save cost in daily life. The robot also can save more time that we have to finish.

#### 1.6 PROBLEM STATEMENT

While designing the Rope Climbing Robot, there were a few problems has faced. The problem is to choose what the type motion of the robot. The type of robot's motion is very important in the research so that the result will be fulfilled the design. Then, it is very important thing to understand what is suitable material that we will be use to build the robot. The material used also known as· hardware of the robot. The PIC microcontroller also should be to study and to understand because the robot programming will use a PIC18F4550 microcontroller and programming. At last, the project must to make sure that a programming using PICBASIC Pro-Compiler and MicroCode Studio is suitable to move the robot properly

**CHAPTER2** 

#### **LITERATURE REVIEW**

#### **2.1 INTRODUCTION**

According to the N. Ranasinghe et al, 2000, when the robots tied horizontally, the design known as "horizontal rope climber'', while a gait for climbing rope tied vertically known as "vertical. rope climber". A few modules of the robot needed for the horizontal line climb to perform a twisting action at each end. For the vertical rope case, a different attachment is required. There is only two modules are necessary since we no longer require the twisting action. The tension of the rope also varies in the climbing method and is a function of the location of the robot along the length of the rope. If the robot is low on the rope, the tension it experiences is low but if the robot is high on the rope, the tension is higher because the entire weight of the rope below it is exerting a force. Further, the weight of the robot adds tension as well. If the top attachment is gripping the rope, the bottom attachment will not experience the tension created by the robot weight. However, if the bottom attachment is gripping the rope, the top attachment will still experience the tension caused by the robot weight. In addition, by creating the friction further distorts the rope by locally, the twisting of one pipe is needed. The twisting one rope also needed for create unwanted friction on the other pipe that is supposed to be loose.

According to Jong-Hoon Kim from B.E., Seoul National University of Technology in Seoul, South Korea, 2005, December 2008, the caterpillar tracks used to help the robot to distribute its weight evenly over a larger surface of the track, when compared to the wheel-based robot. The ability used to be the tracked robot moves forward the segment which is used for the track is laid out flat on the ground at the front and picked up again at the back. So this feature of the caterpillar track helps the robot to handle the uneven surfaces much efficiently. To take up the additional load of the robot, the rollers was used at the front and back of the robot. The complete rolling track of the robot will help the robot in handling the movement smoothly in loose areas, where the wheel-based robot of the same potential would fail to do the job.

According to Wei Wang, Kun Wang and Hauxiang Xiang from a Robotics Institute, School Of Mechanical Engineering and Automation in their journal, according to the gaits of their model, Crawling gaitz realization of the mini-modular climbing caterpillar robot, the gait of a caterpillar robot engages a changing kinematic chain, open chain-closed chain-open chain, while the inchworm robot only moves in an open-chain ·state. According to their journal, the other characteristic of their model, when the caterpillar robot climbing, it will transmit a wave along its body, and the middle joints will repeat similar control rules with certain phase differences, there is no wave transmitting along the body of inchworm robot, and the control rules of its three joint are diferrent.

**CHAPTER3** 

#### **METHODOLOGY**

#### **3.1 INTRODUCTION**

In this chapter, we will introduce about a hardware design that was designed after all to build the robot. In the hardware design, a mechanical design will be constructed start from a head to tail of the robot. In designing the hardware, the head, body, tail and gripper is an important part for the robot. At the head of the robot, the linear actuator 1 will be connected to the head while the other one of the linear actuator will be connected to the tail of the robot. A gripper will be constructed, one at the head of robot that state in front of the linear actuator, while the second one at the body of robot and the last gripper will be connected to the tail of robot. The second linear actuator will be connected to the tail of robot. The linear.actuator function is to forward and reverse the gripper before the robot will grip the rope. The DC servo motor was used in designing the robot. The motor that connect with the gripper use to control the angle of the gripper want to go.

## 3.2 HARDWARE DESIGN

## 3.2.1 Mechanical Design

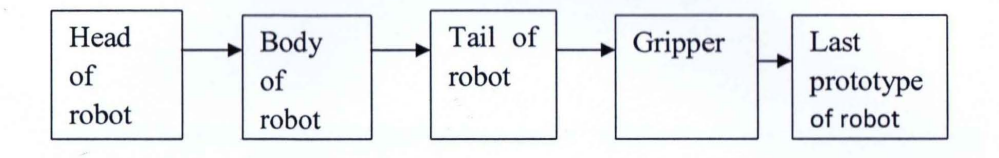

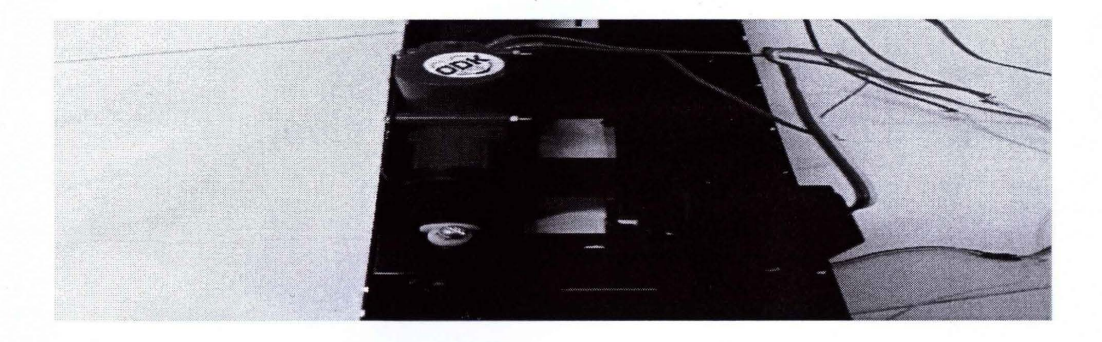

Figure 3.2.1.1: Head of the Robot

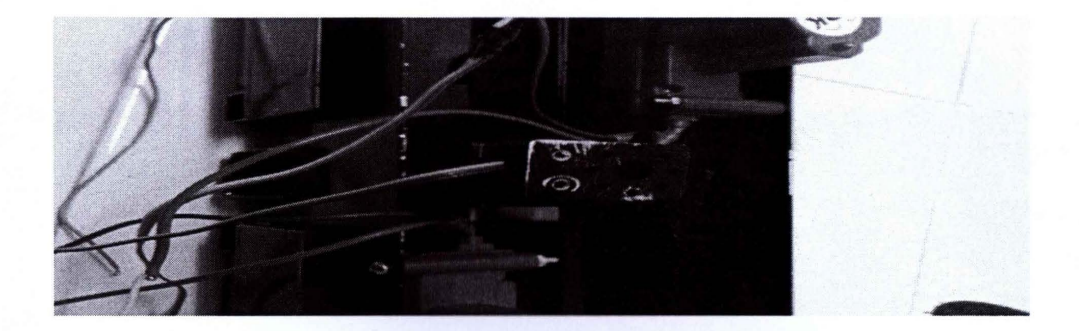

**Figure 3.2.1.2:** In The Middle Of Robot

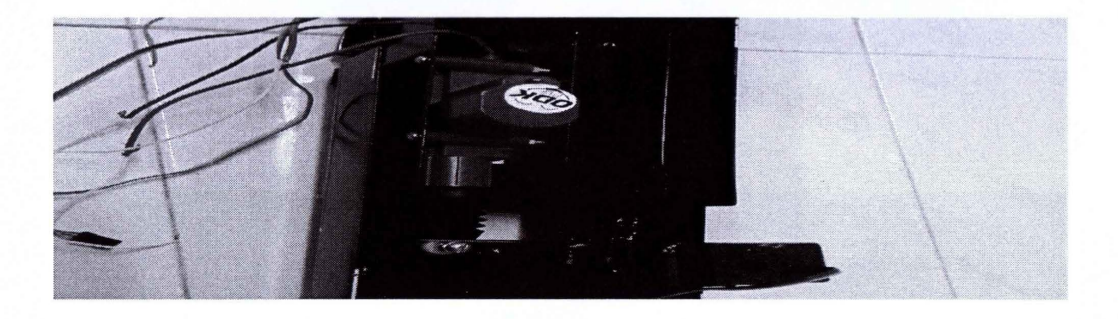

Figure 3.2.1.3: Tail of the Robot

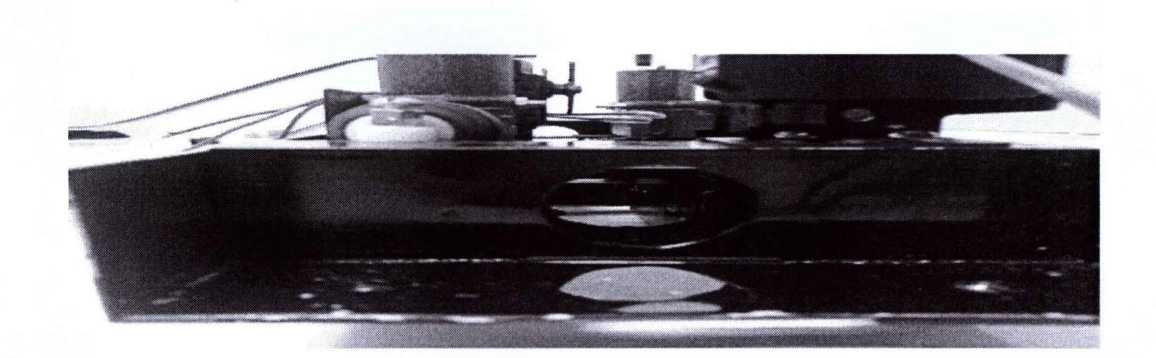

**Figure 3.2.1.4:** Hole for Rope Enter

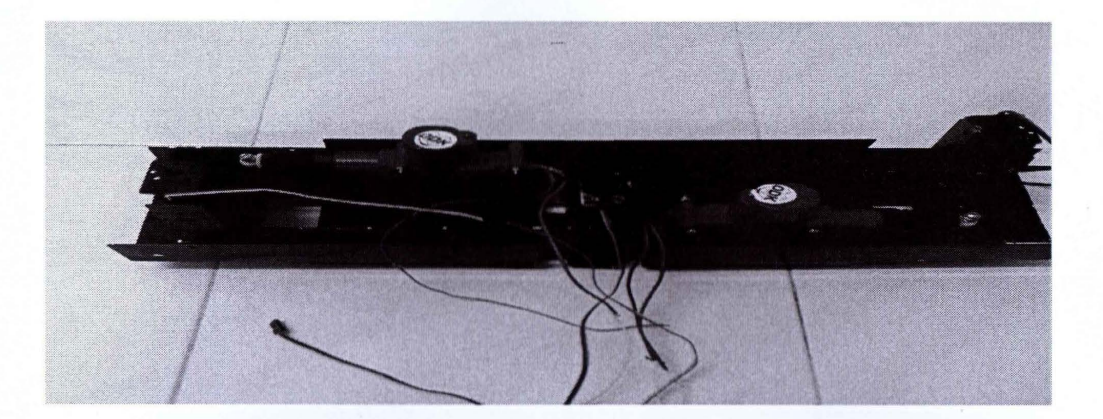

**Figure 3.2.1.5:** Last Prototype of Robot

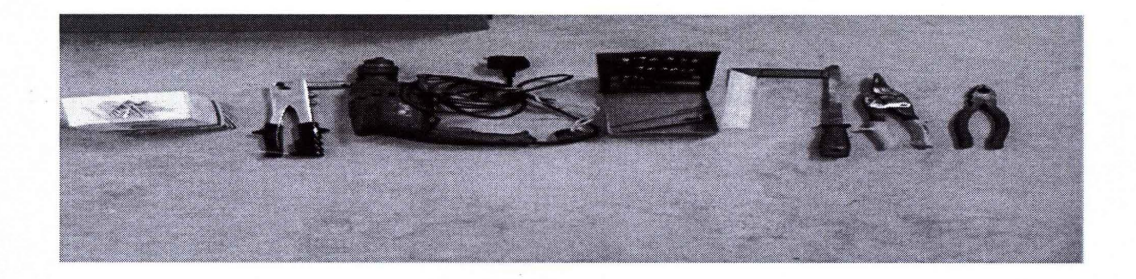

**Figure 3.2.1.6:** Tool using to cut aluminium

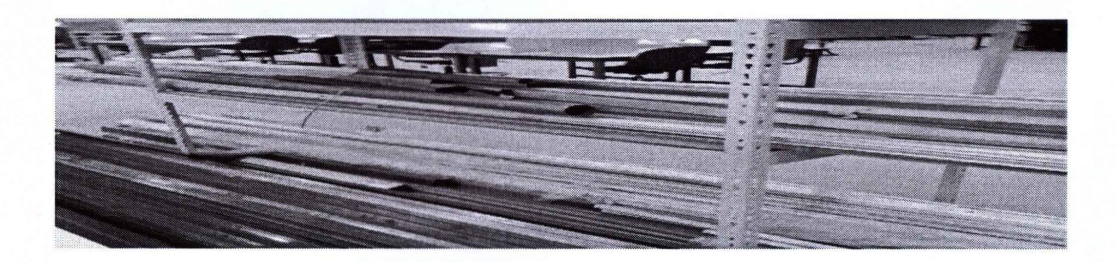

**Figure 3.2.1.7:** Aluminium trunk

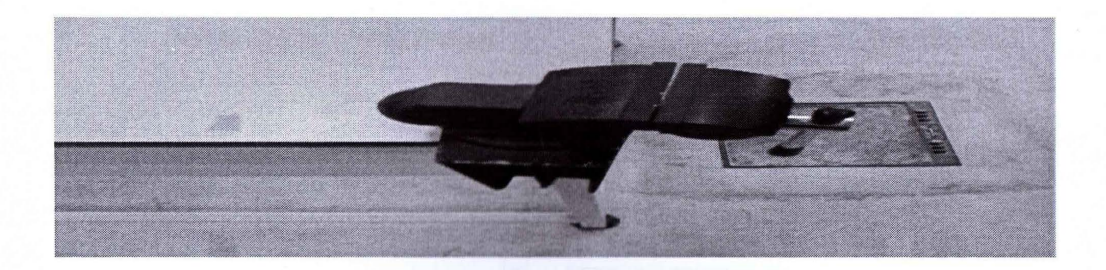

**Figure 3.2.1.8: G-clamp** 

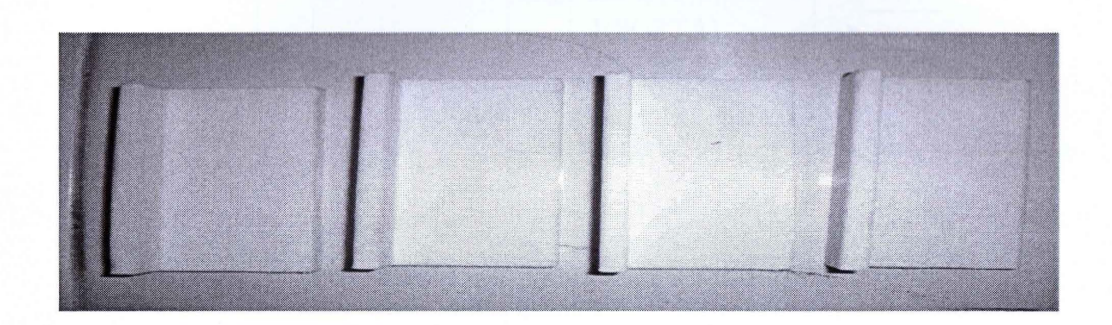

Figure 3.2.1.9: Teflon from the top view

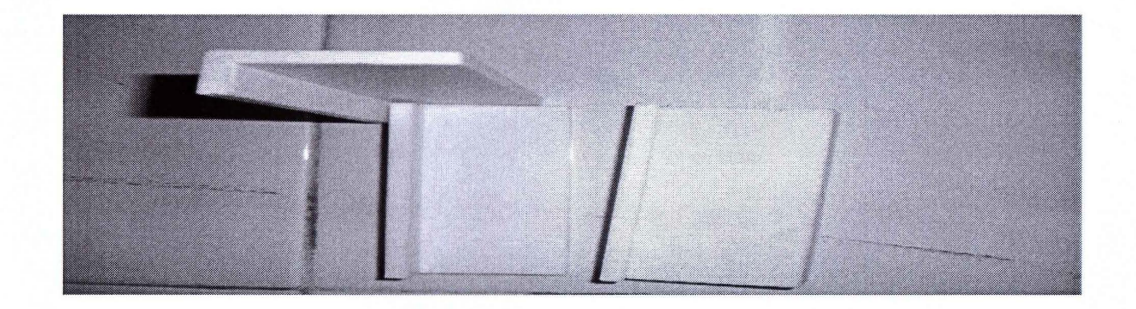

**Figure 3.2.1.10:** Teflon from the top view and side view

## 3.2.2 Electrical & Electronic Design

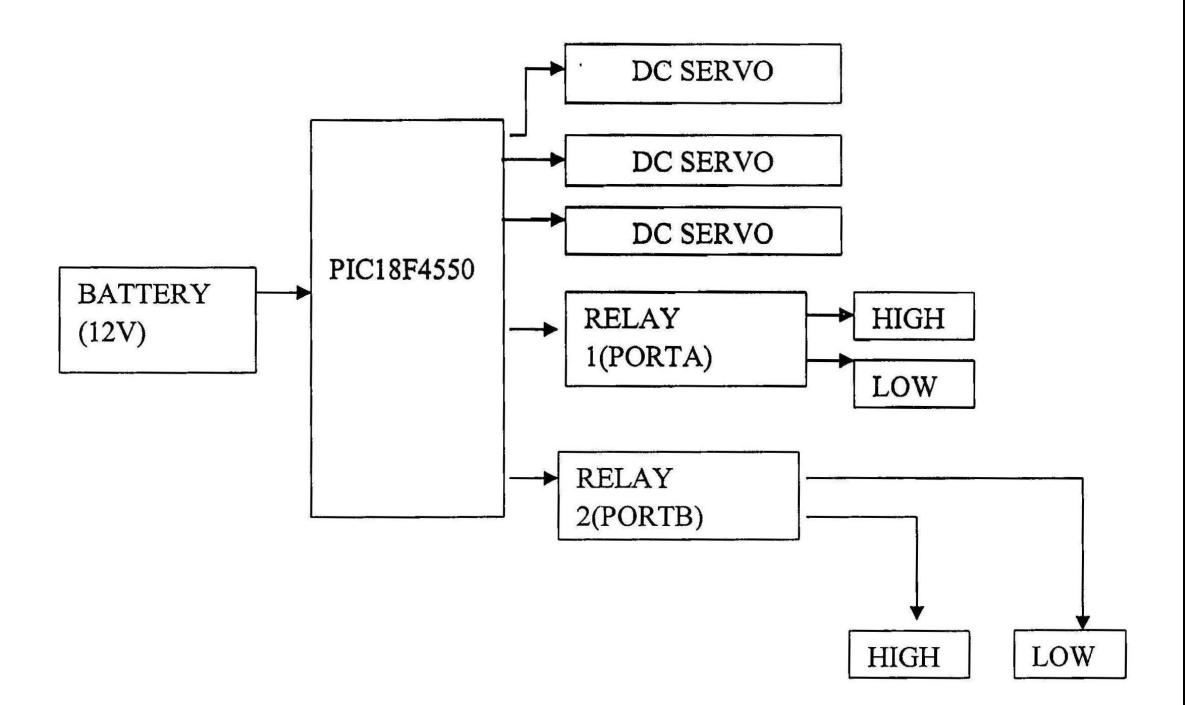

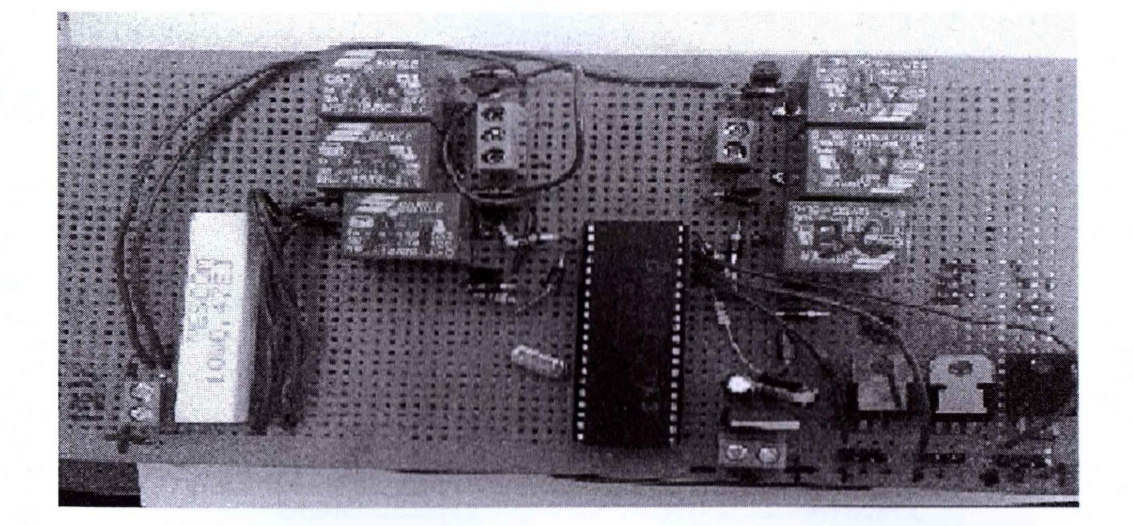

**Figure 3.2.2.1:** Circuit Board

#### **Circuit operation**

A battery 12VDC has been used to give a power supply to the circuit. A relay 1 will be connected to the PIC18F4550 at port AO and the one of relay that connected to port AO also will be connected to linear actuator 1 for the reverse (LOW digital input at the programming declaration) function. The relay 3 that connected to the port A1 connected to the PIC18F4550 for the forward (HIGH digital input at the programming declaration) function. It's same as for the relay 1, 2 and 3 at the port B. one of the relay at Port B7 declared the forward while port B6 declared as reverse function. The servos motor connected to the pin RB3, RB4 and RB5 at the PIC18F4550. A 12VDC power supply from the battery will be given to the servos motor so that it can function. A voltage regulator has been used in the circuit operation to

The Microchip PIC18F4550 is the mother of the board. The robot will not function if the  $PIC18F4550$  is not connected to the board because the main function of the robot's motion was interfaced onto the PIC.

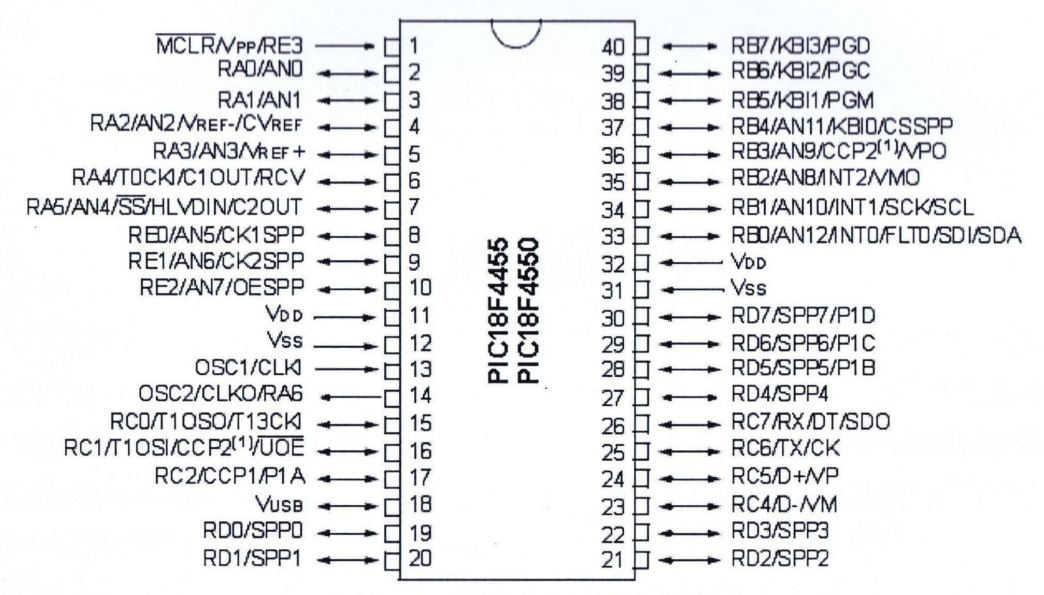

**Figure 3.2.2.2:** PIC18F4550

#### **REGULATORIC 7805**

Based on the commercial IC7805 voltage regulator, the +5V was supplied to the circuit. The voltage regulator accepts any input voltage between 8 to 18 volts that contains all circuitry needed. It is also produce a steady +5 volt output, accurate to within 5% (0.25 volt). To protect the IC from damaged in case of excessive load current

by reduce its output, the circuit need to contain a current-limiting circuitry and thermal overload protection.

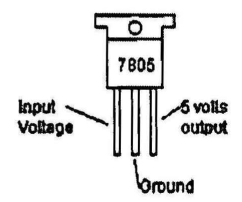

Figure 3.2.2.3: 7805 Pin out

#### CRYSTAL OSCILLATOR

According to Aleena Emmanual et al, a crystal oscillator is used to provide the clock for the PIC that has a very stable Q equivalently to RLC circuit. The crystal provides 8 MHz clock oscillates at its resonating frequency to the PIC. It requires resistors and capacitors and oscillates properly.

#### **DC SERVO MOTOR**

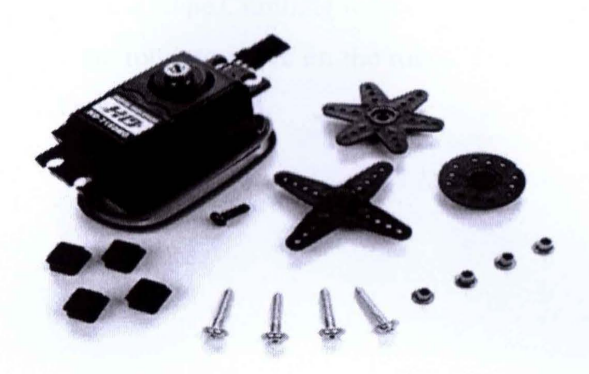

**Figure 3.2.2.4:** HD-7150MG

Servos motor are commonly use in a robotics especially in build small robots. The advantage of having servo motors is that a separate speed controller would not be needed. These motors operate through the use of pulse width modulation by receiving certain frequencies of pulses to position the shaft. Conversely, since full travel of these motors is typically 180°, they would have to be modified in order for continuous travel. Also, these motors are generally slower and less powerful than a DC motor.

The DC servo motor that used for the robot motion is type HD-7150MG. The model can be use when the supply voltage is between 4.5v to 6v. Speed of the DC servo motor in each second per 60 degrees is 0.19 second. The torque produce from the DC motor is 7.2 kilogram per centimeter and the bearing of the motor is 2BB. The gears use .is a metal and the weight of the motor is 49 gram and the size of the motor is 40x20x3 7mm.

#### **ACTUATOR**

The actuator used in the Rope Climbing Robot is a linear DC actuator which will be used as an actuator of the robot to move on the robot. The actuator connected to the relay for the forward and reverse function.

#### RELAY

The circuit connection will use a relay SPDT 12VDC. The relay use to control the actuator either forward or reverse motion. The relay will be a reverse function when it is given LOW (0) input and function as a forward when the input given is HIGH (1) inputs.

#### CURRENT LIMITER

A current limiter use to limit the current that through the actuator so that the actuator will not blows initially. The limiter current need to limit the current when it reach 2A of current on the circuit so that the actuator and the PIC circuit board and the actuator will not be damaged.

#### COMPILER

In the research study, the compiler using in the research is PicBASIC Pro Compiler or MicroCode Studio. The PicBASIC Pro Compiler designed suitable for PIC18F4550 microcontroller.

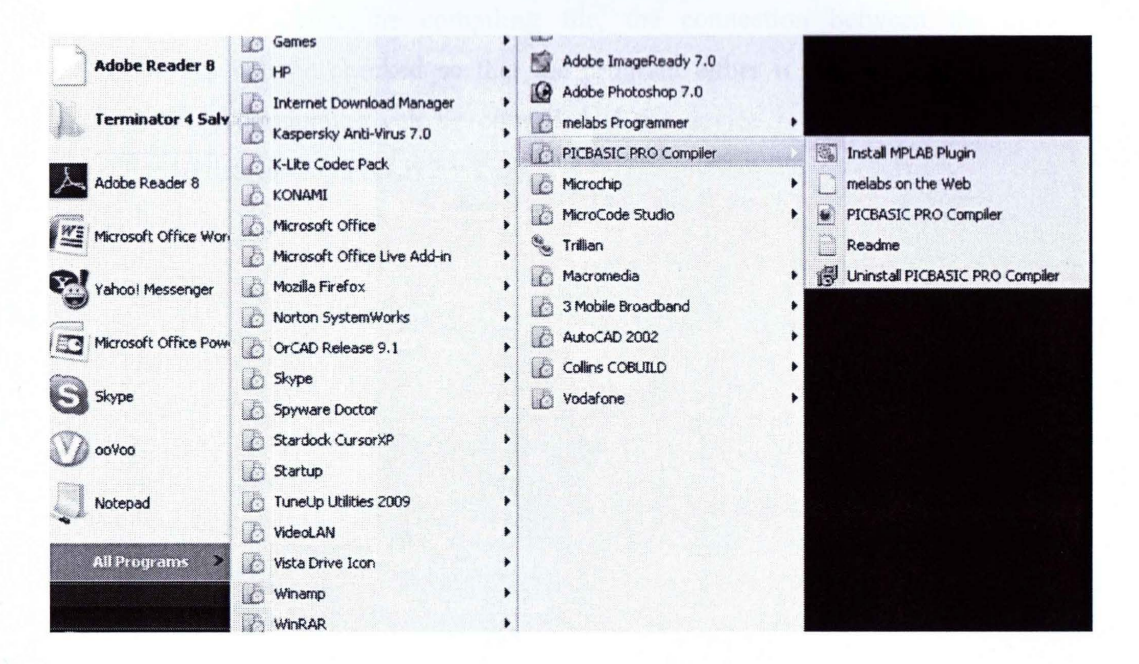

Figure 3.2.2.5: Opening PICbasic PRO Compiler

#### 3.2.3 Software Design

Programming will be use to control the function of circuit through the PIC. Before that circuit can be use y itself, the programming will be burned into PIC using such a compiler. After the compiling file, the connection between the devices (PIC18F4550) will be checked so that the program either it can be compile or not. Usually, the programming can be compiled if the device is in good condition (the PIC18F4550 detected by PICkit 2 v.255).

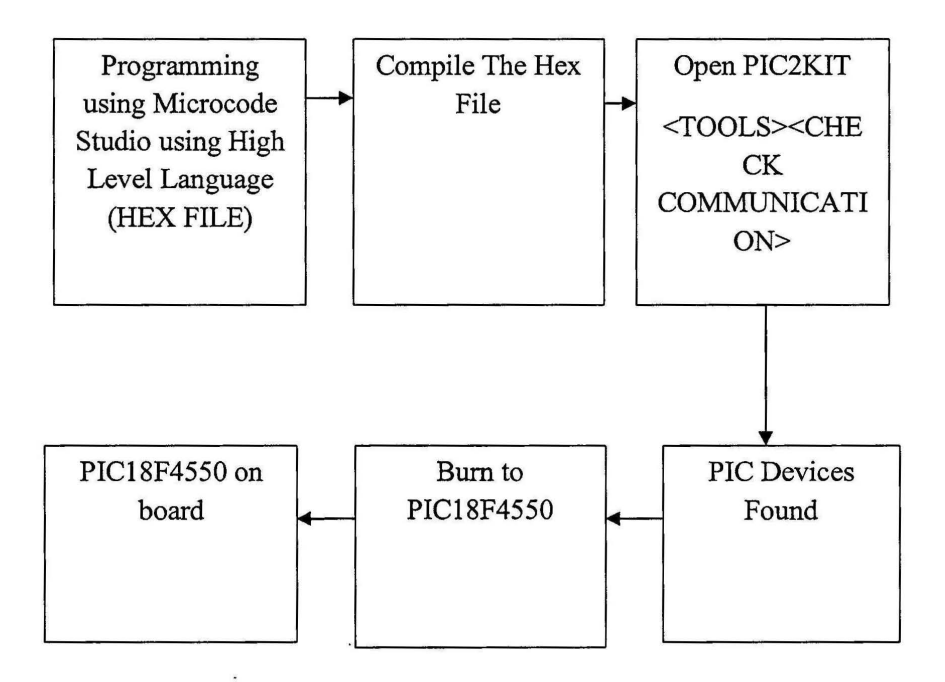

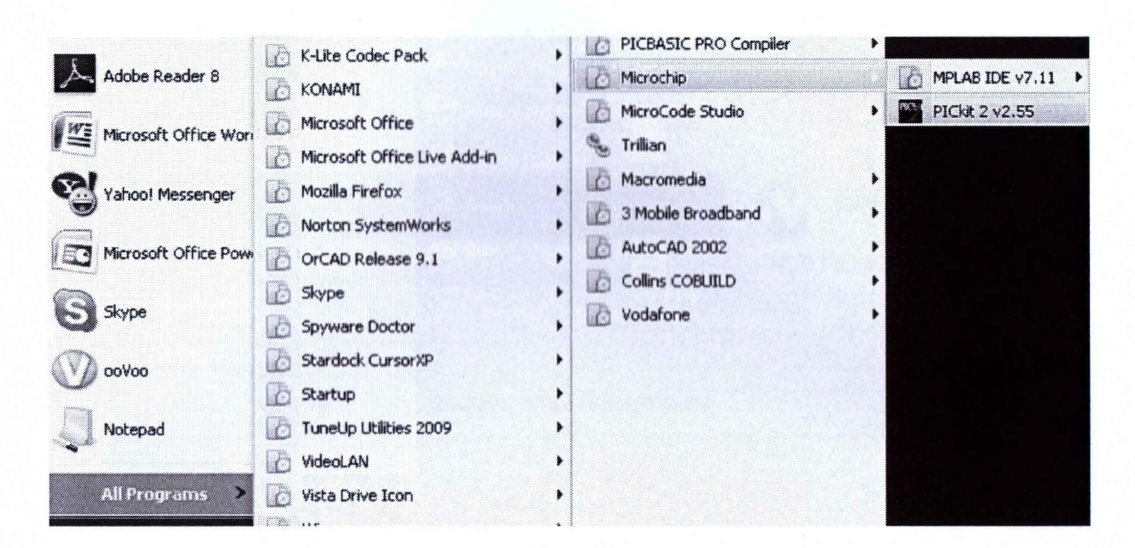

**Figure 3.2.3.1:** Opening PICkit 2 v.255

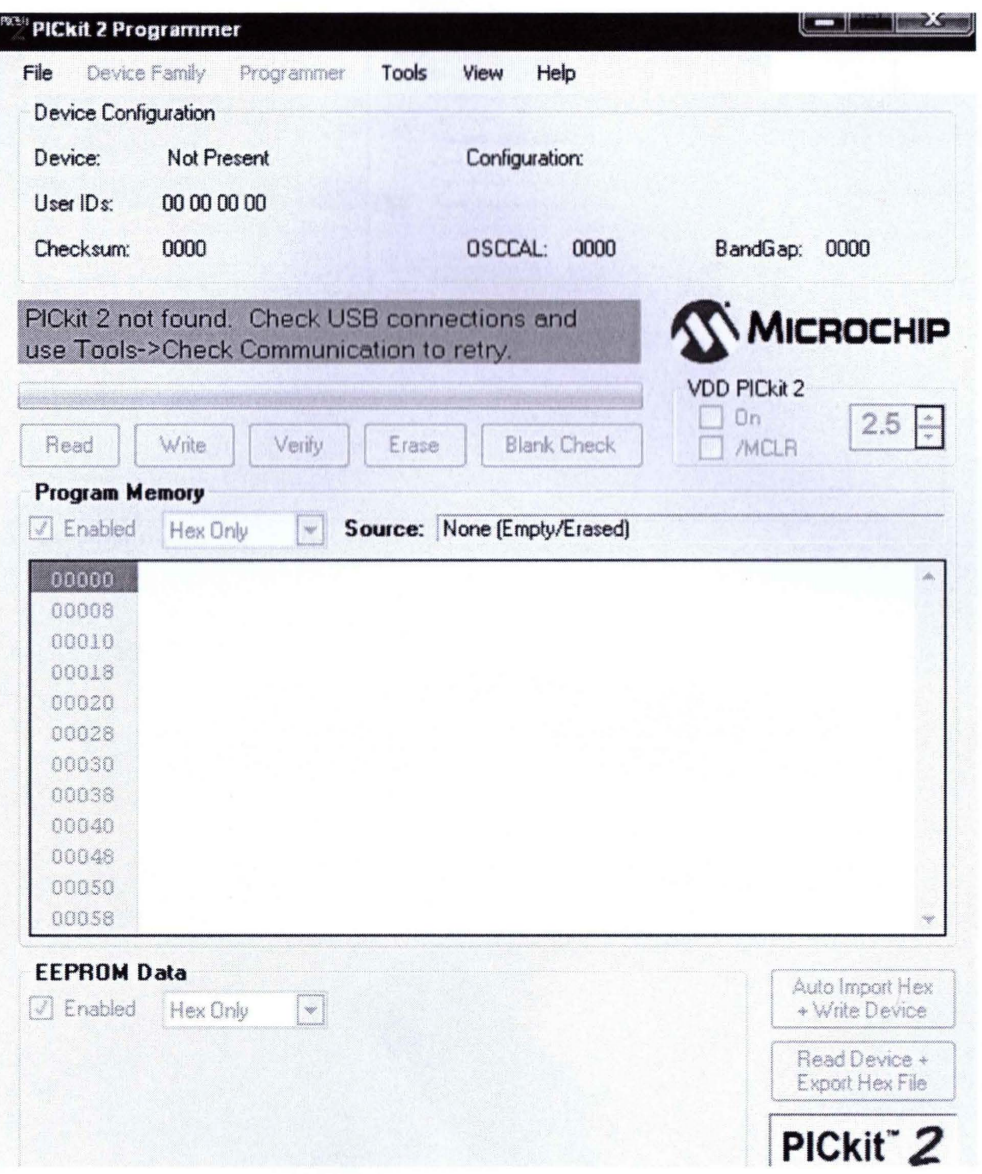

Figure 3.2.3.2: PICkit 2 v.255 programmer

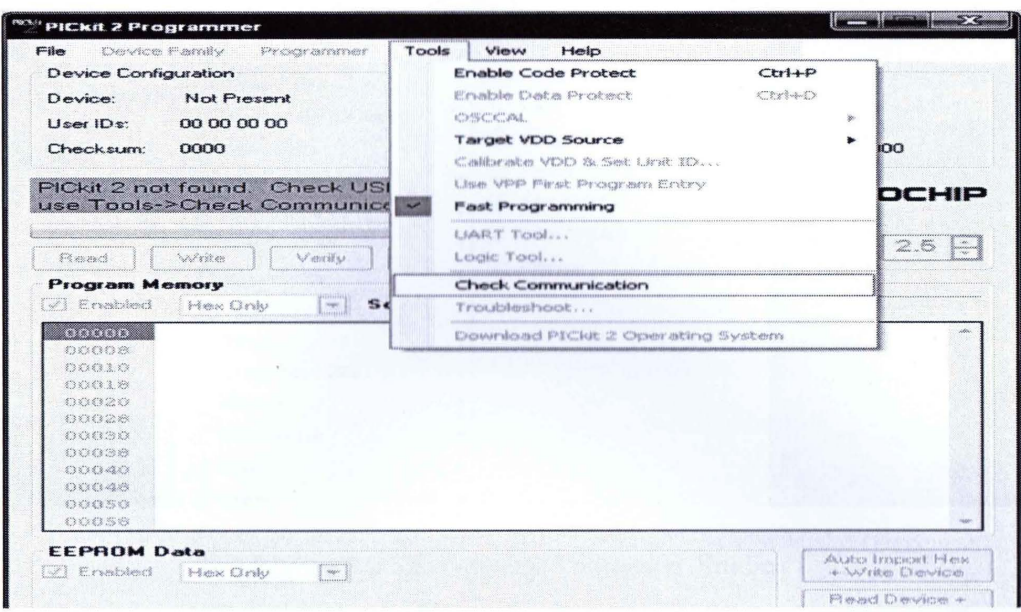

Figure 3.2.3.3: Check Communication Between Pickit 2 V.255

and the devices PIC18F4550

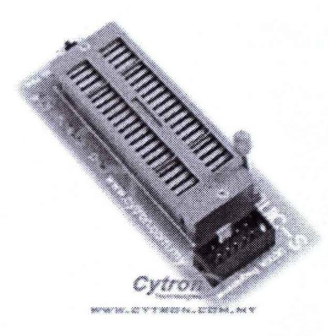

Figure 3.2.3.4: PIC USB Port
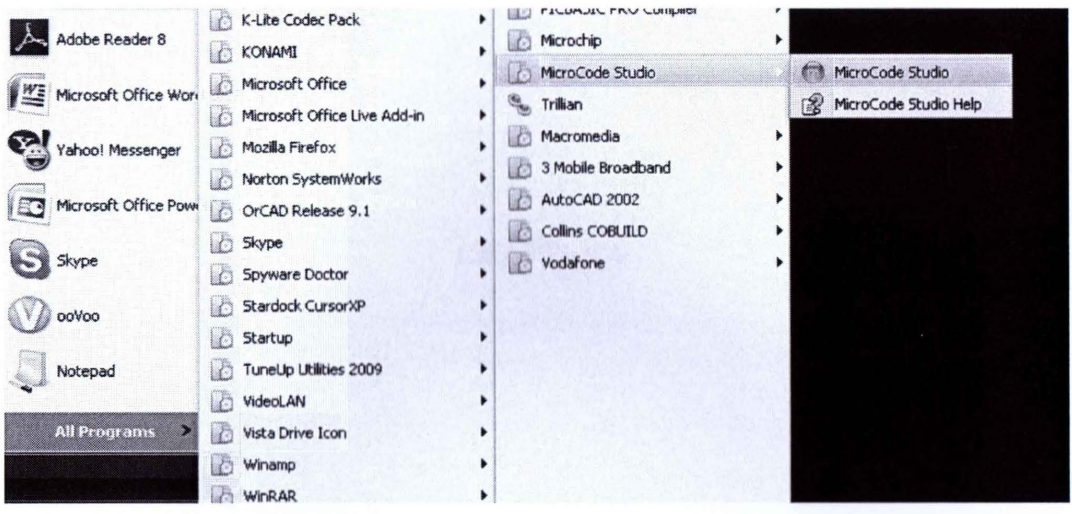

Figure 3.2.35: Opening Microcode Studio

| File Edit View Project Help<br>G<br>्रष्टे<br>第一章 18F4550                          | HOME RIS RESER<br>$\Box$ 5 3 3 4 5 $\cdots$ 0 0 0 0 $\cdots$ 7 2                                                                                                    |  |
|------------------------------------------------------------------------------------|----------------------------------------------------------------------------------------------------|--|
| Code Explorer<br>- includes                                                        | $\cdot$ 3<br><b>Untitled</b><br>*********                                                                                                    |  |
| Defines<br><b>Constants</b><br>Variables<br>Alas and Modifiers<br>Symbols<br>abels | '* Name : UNTITLED. BAS<br>'* Author : [select VIEWEDITOR OPTIONS]<br>'* Notice : Copyright (c) 2009 [select VIEW EDITOR OPTIONS]<br>$*$<br>: All Rights Reserved<br>: 11/25/2009<br>$' \star$ Date<br>'* Version : 1.0<br>'* Notes<br>$+ +$ |  |

Figure 3.2.3.6: Opening new page on Microcode Studio

**CHAPTER4** 

## **RESULT AND DISCUSSION**

As a result, the robot climbs up via a vertical rope when the robot through a vertical line of rope and the robot walk horizontally when the rope line is in horizontal line.

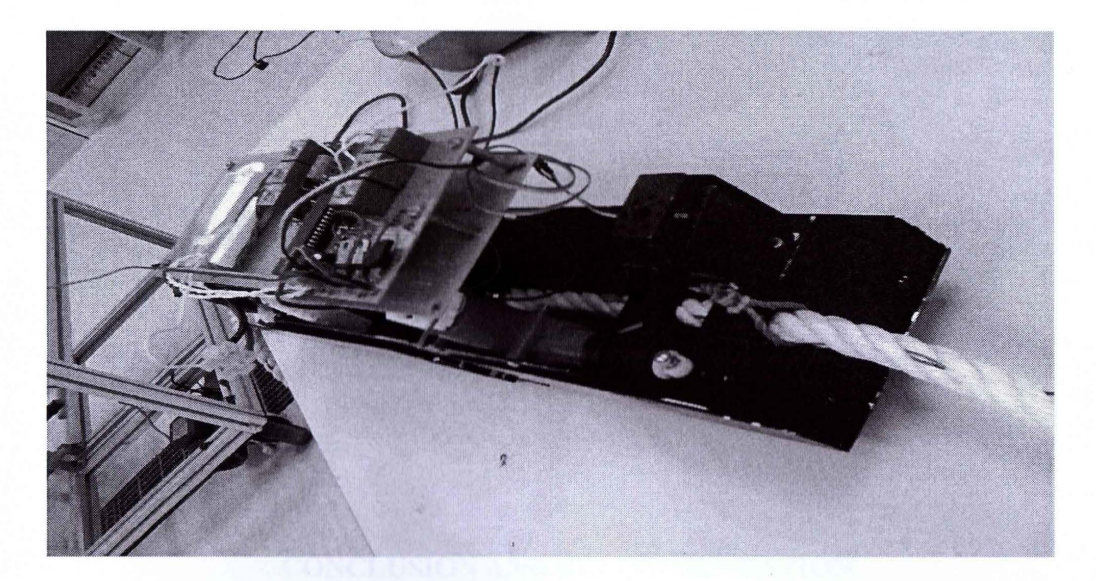

**Figure 4.1:** Robot Climb the Rope Horizontally

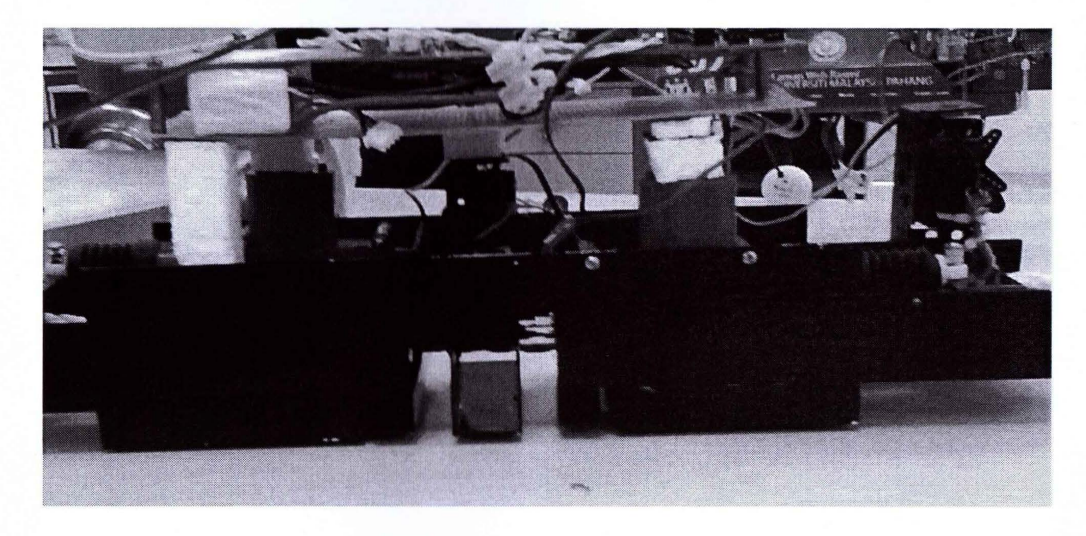

**Figure 4.2:** Robot Last Prototype

**CHAPTERS** 

### **CONCLUSION AND RECOMMENDATION**

At the end of the project, a.Rope Climbing Robot has been built and the robots overalls function. The objective of the project has been achieved that to build a hardware of Rope Climbing Robot and to test a Rope Climbing Robot. Based on this project, some modification are required in order to improve and to get more efficient and smooth motion of the robot. All criteria should be considered to build a robot so that the robot can move via a rope track without any problem.

APPENDIX

### APPENDIX A

# PROJECT SCHEDULE

## PSM 1 GANTT CHART

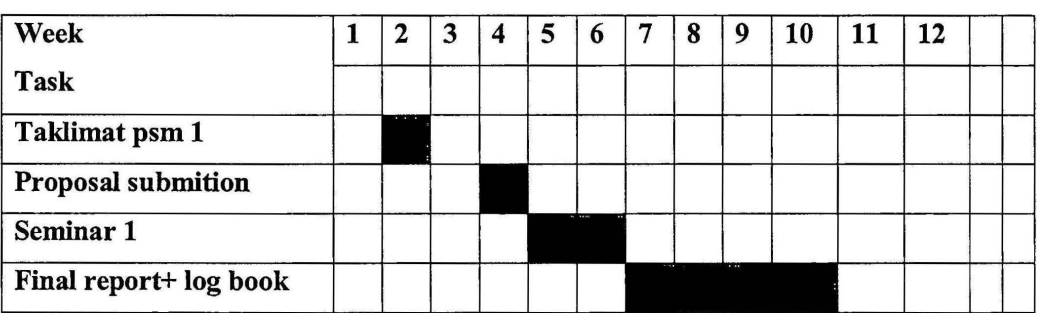

# APPENDIX A

# PSM 2 GANTT CHART

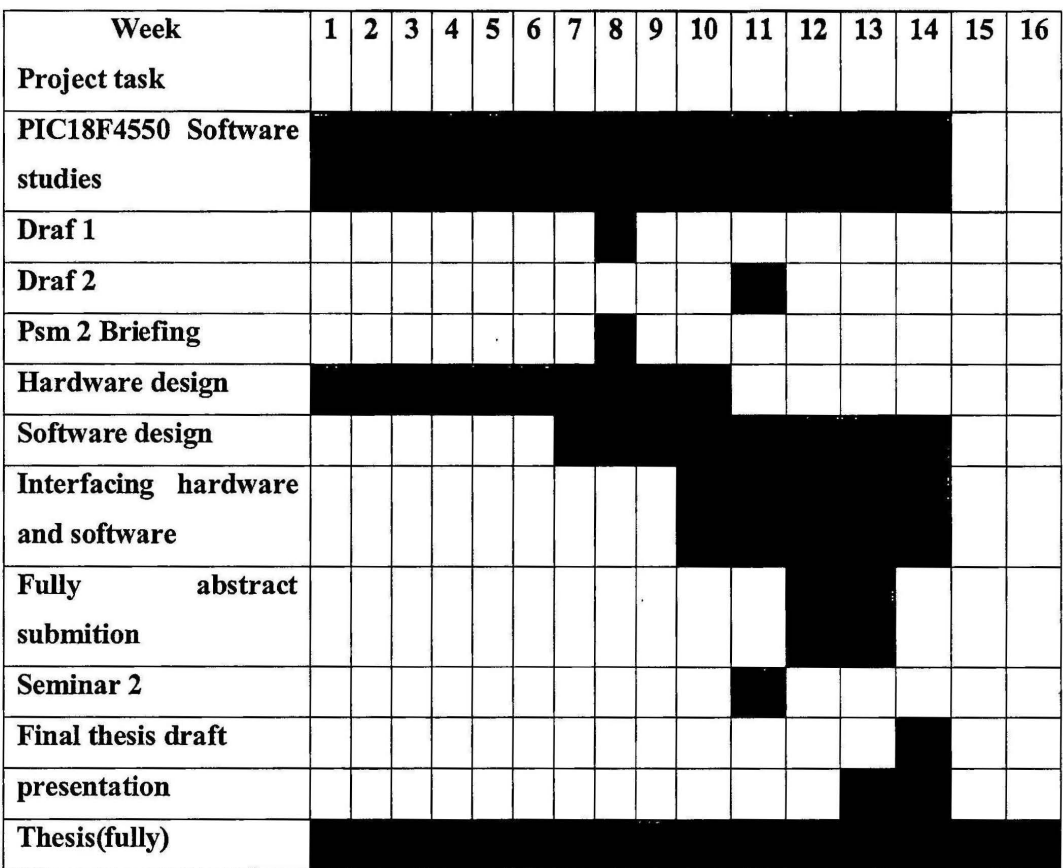

### **APPENDIX B**

### **FLOWCHART**

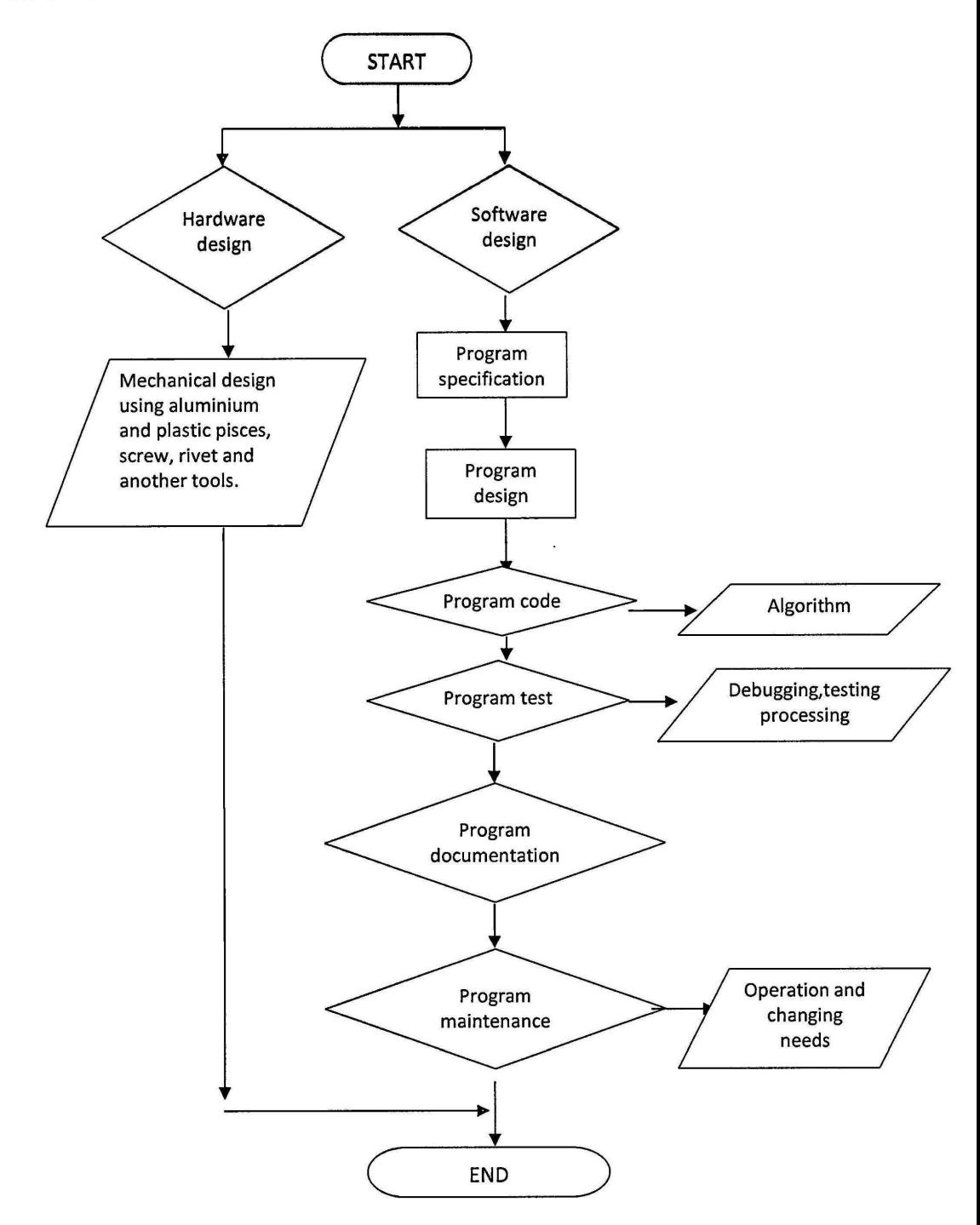

### **APPENDIX C**

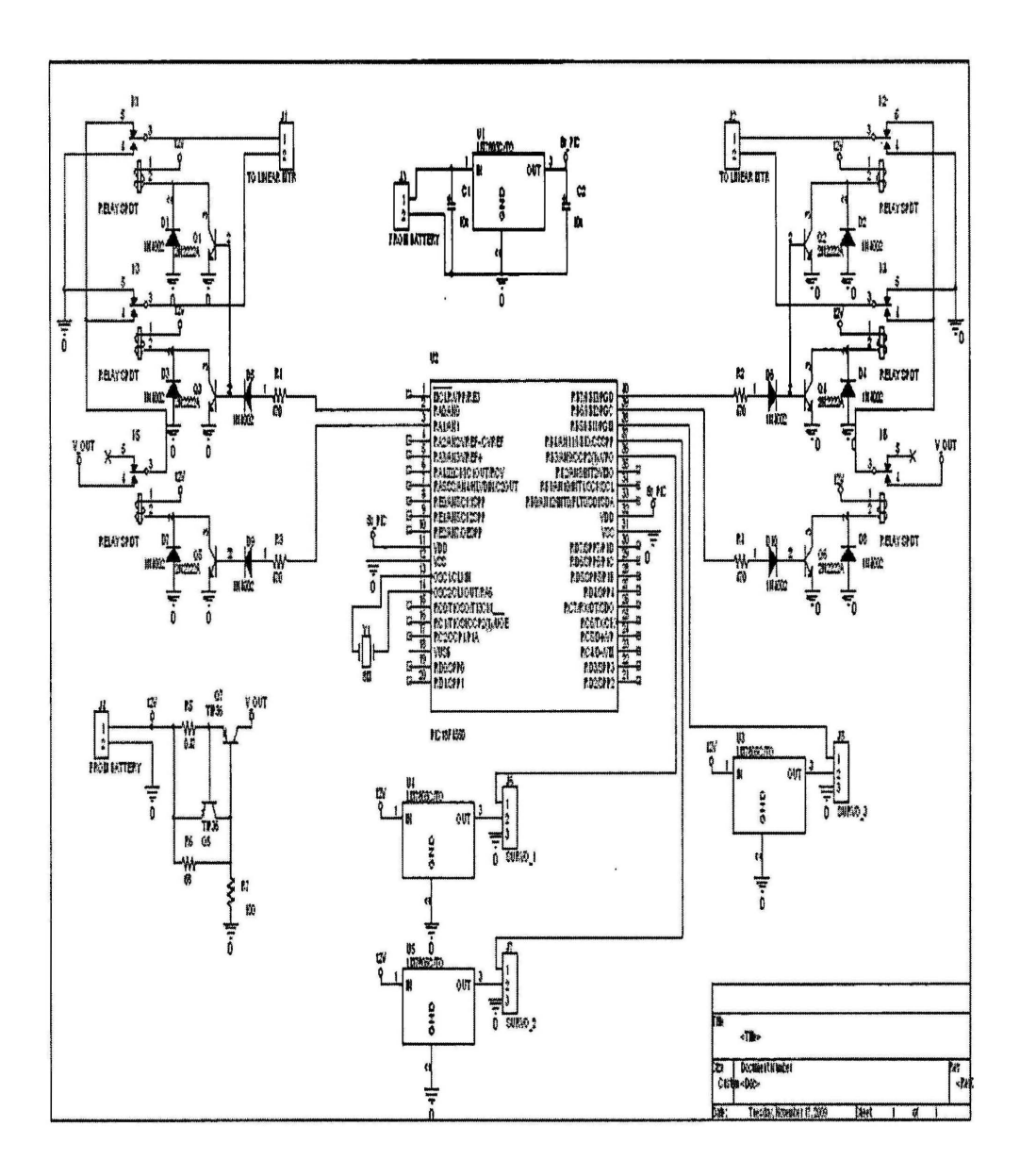

# TIP36, TIP36A, TIP36B, TIP36C<br>PNP SILICON POWER TRANSISTORS

#### Conyright @ 1957, Power Instructions Diribad, UK

#### JULY 1968 - REMSED MARCH 1957

- . Designed for Complementary Use with the<br>TIP35 Series
- + 125 W at 25°C Case Temperature
- 25 A Continuous Collector Current
- e 40 A Peak Collector Current
- · Customer-Specified Belections Available

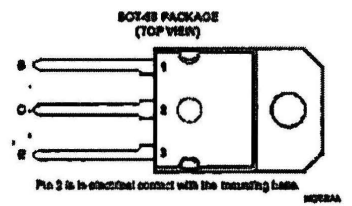

absolute maximum ratings at 25°C case temperature (unless otherwise noted)

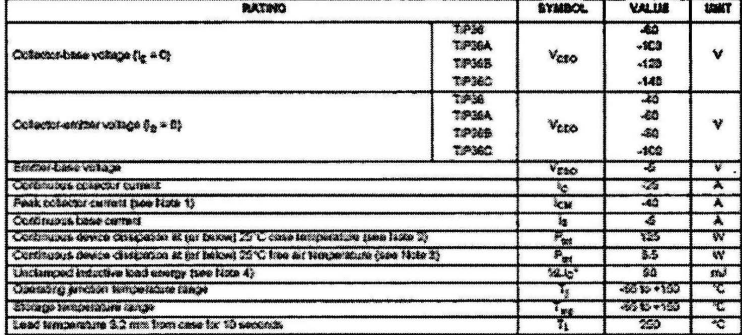

NOTER 5. This wishs applied for  $\frac{1}{2}$  of 0.3 one, day cycle  $\approx$  10%.<br>
2. Decele Enough to 153°C case temperature at the sale of 5 WVC.<br>
3. Decele Enough to 153°C case temperature at the sale of 5 WVC.<br>
4. This rainly

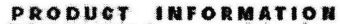

.<br>Informations is current on of guidication time. Findians confident to specifications in accordance<br>Introducting include busing of all parameters without Production processing does old.<br>Investmently business busing of all

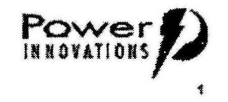

# **TIP36, TIP36A, TIP36B, TIP36C<br>PNP SILICON POWER TRANSISTORS**

JULY 1968 - REVISED MARCH 1997

#### electrical characteristics at 25°C case temperature

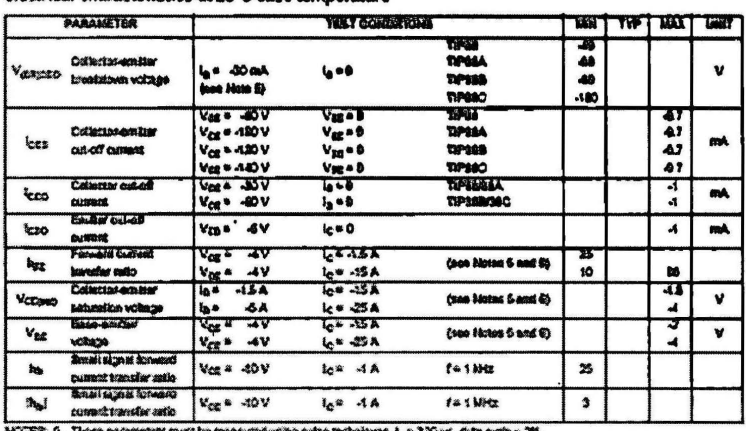

NOTER 16. These patentitists must be manimate wing point includents, i. w. 200 px, duty over a 2%.<br>8. Thuse person is must be manimated using volupe and ng contacts, sapartie from the minest cenying contacts.

#### thermal characteristics

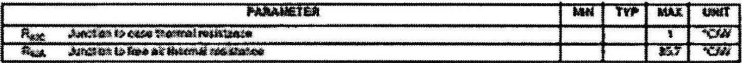

### resistive-load-switching characteristics at 25°C case temperature

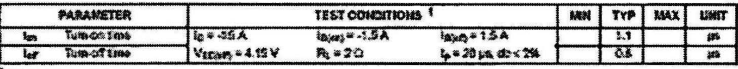

I Weitage and cumant values above are acoulad wordt values vary stightly with travelator parameters.

PRODUCT INFORMATION

TIP36, TIP36A, TIP36B, TIP36C<br>PRP SILICON POWER TRANSISTORS

JULY 1964 - REVISED MARCH 1957

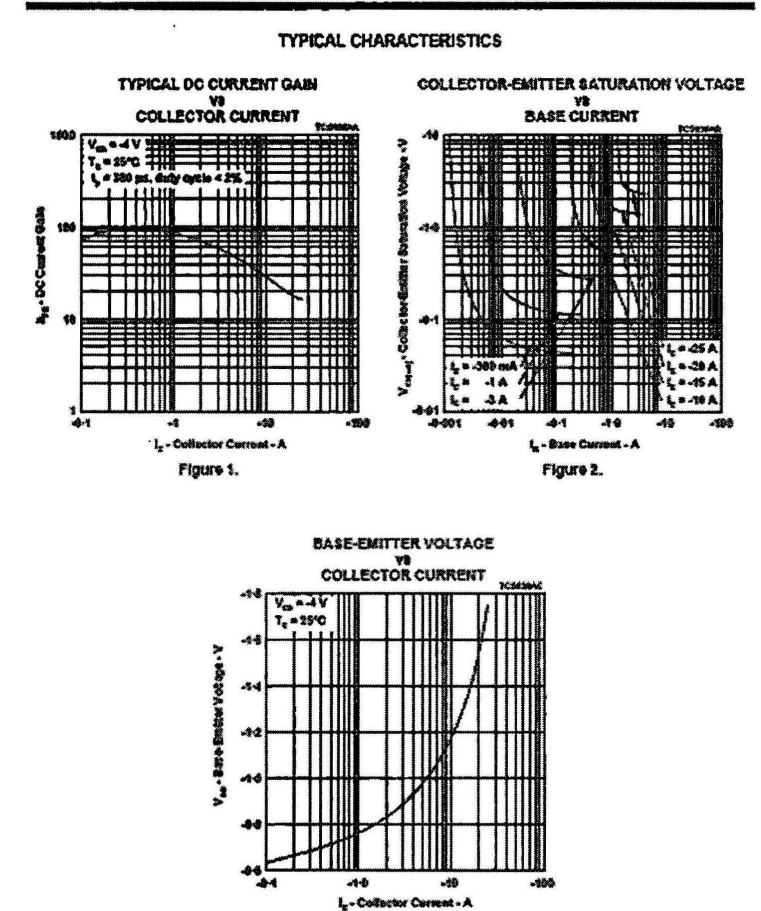

Figure 3.

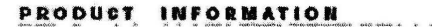

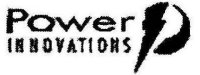

# TIPSS, TIPSSA, TIP36B, TIPSSC<br>PNP SILICON POWER TRANSISTORS

JULY 1968 - REVISED MARCH 1987

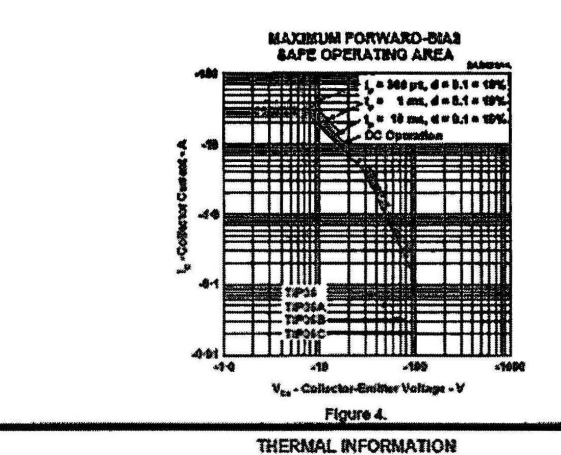

**MAXIMUM SAFE OPERATING REGIONS** 

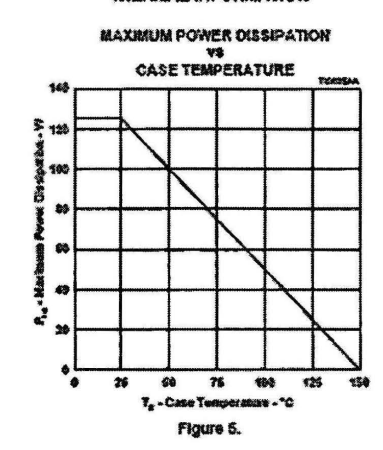

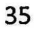

MECHANICAL DATA

# TIP36, TIP36A, TIP36B, TIP36C<br>PNP SILICON POWER TRANSISTORS

**JULY 1969 - REVABED MARCH 1337** 

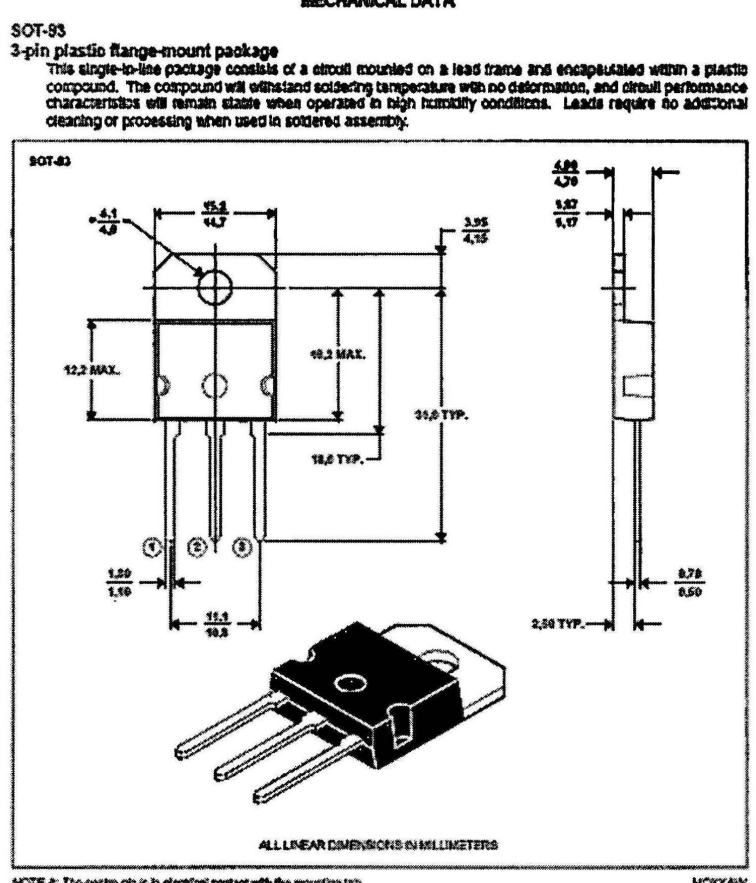

NOTE  $K$  The centre pin is in allection contact with the avounting tab.

MOXXAW

# TIP36, TIP36A, TIP36B, TIP36C<br>PNP SILICON POWER TRANSISTORS

JULY 1968 - REVISED MARCH 1997

#### **IMPORTANT NOTICE**

Power innovations Limited (PI) receives the right to make changes to its products or to discontinue any<br>semiconductor product or service without notice, and advises its customers to verify, before placing orders, that the information being relied on is current.

PI warrants performance of its semiconductor products to the specifications applicable at the time of safe in accordance with PI's standard warranty. Testing and other quality control techniques are utilized to the extent PI deems necessary to support this warranty. Specific testing of all parameters of each device is not necessar

PI accepts no liability for applications assistance, customer product design, software performance, or intringement<br>of patents or services described herein. Nor is any license, either express or implied, granted under any

PI SEMICONDUCTOR PRODUCTS ARE NOT DESIGNED, INTENDED, AUTHORIZED, OR WARRANTED TO BE SUITABLE FOR USE IN LIFE-SUPPORT APPLICATIONS, DEVICES OR SYSTEMS.

Copyright @ 1997, Power Innovations Limited

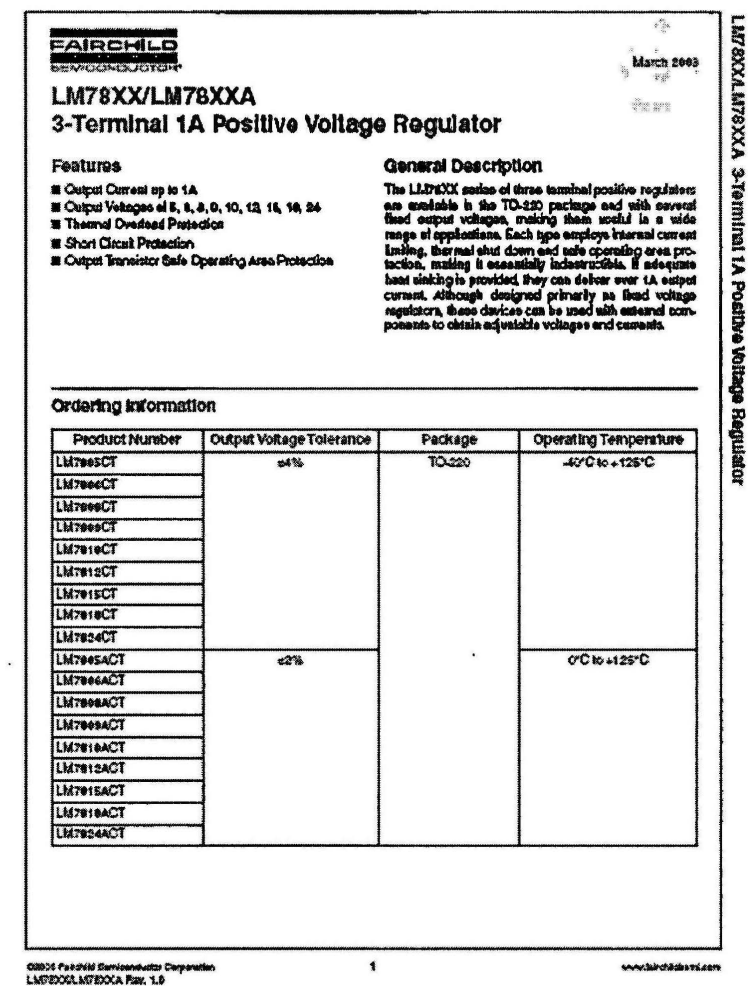

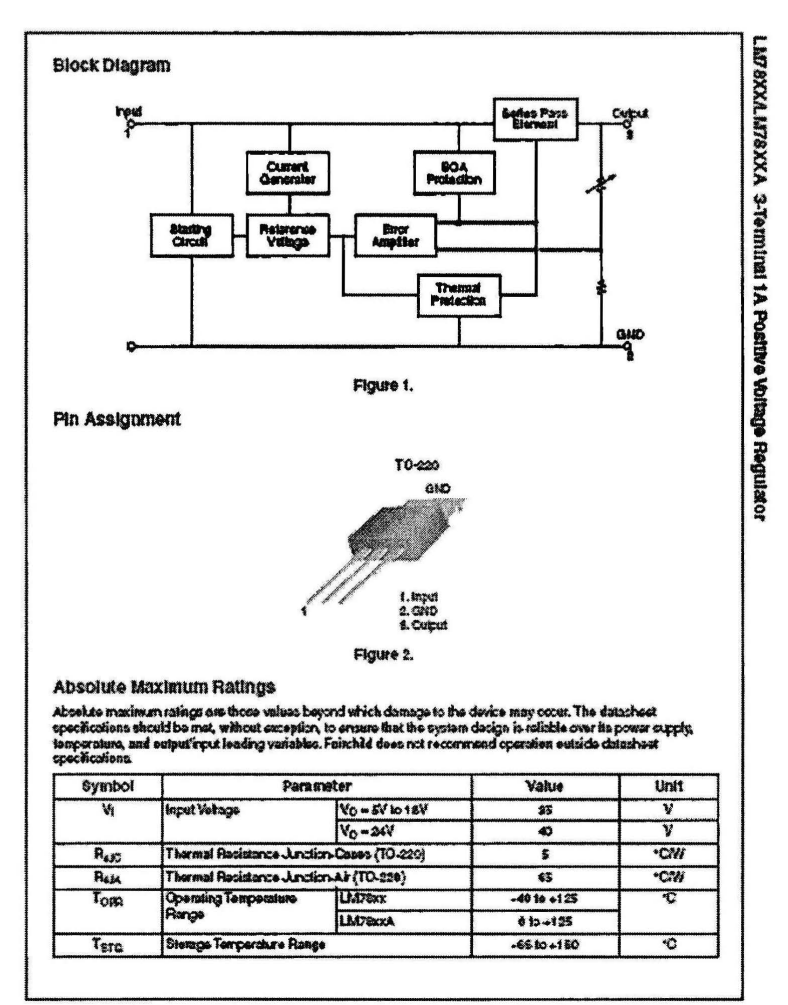

LIATEAKKILM78KXA.Raw.1.0

 $\hat{\mathbf{z}}$ 

source formation

### APPENDIX ${\bf E}$

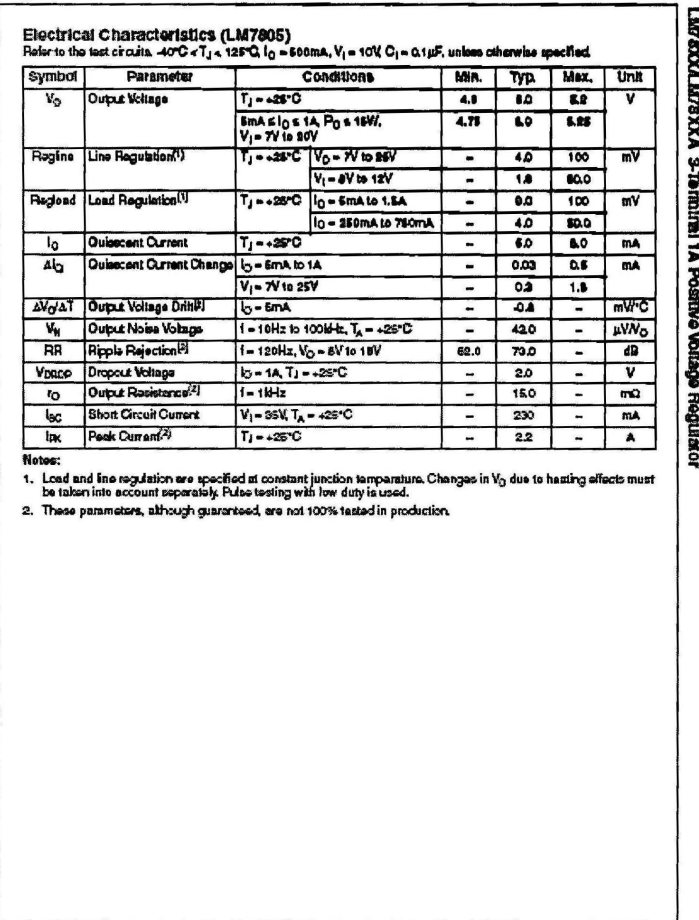

LMTEXXAMPEXXA Fan. 1.0

 $\bullet$ 

www.fairchildessi.com

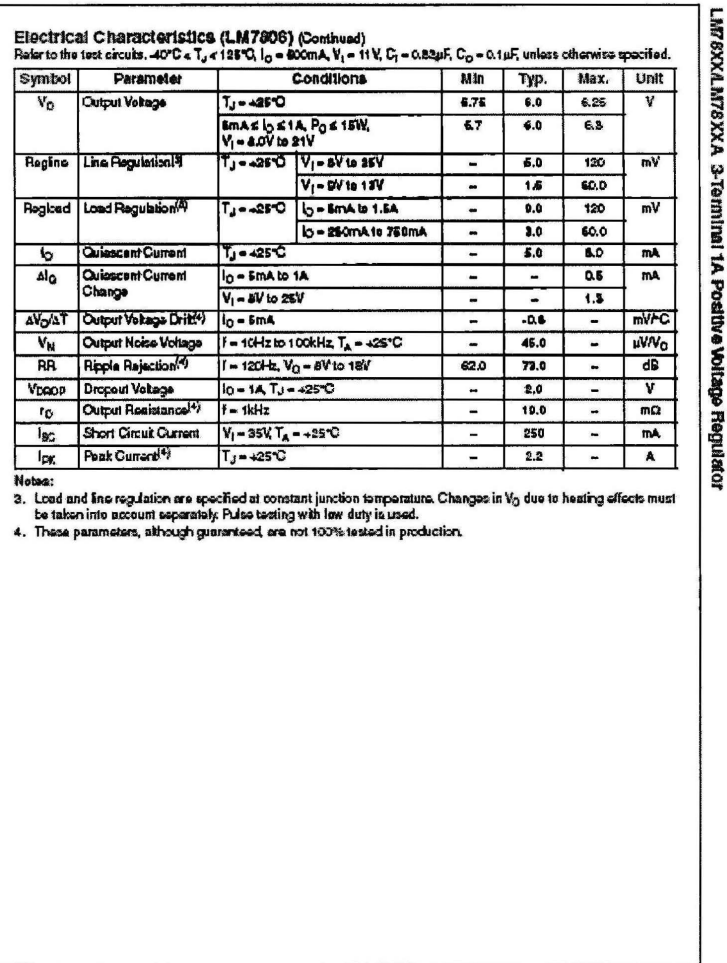

 $\ddot{\phantom{1}}$ 

LIATEXXALMITEXXA Rou. 1.0

www.functabiners.com

41

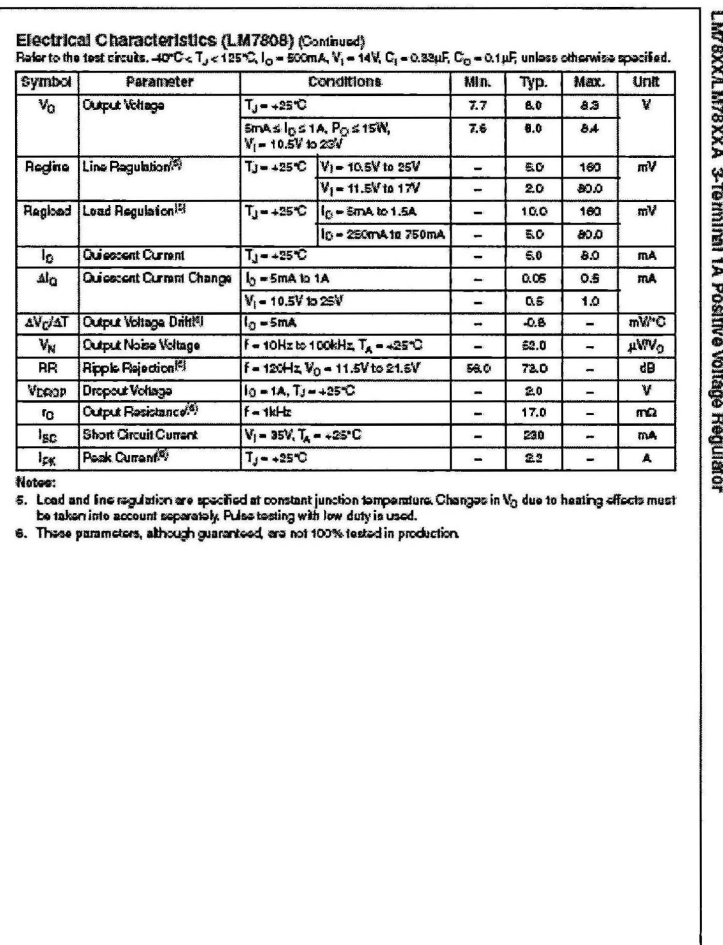

LMTEXXALMTEXXA Faw. 1.0

 $\mathfrak s$ 

www.tarafdakers.com

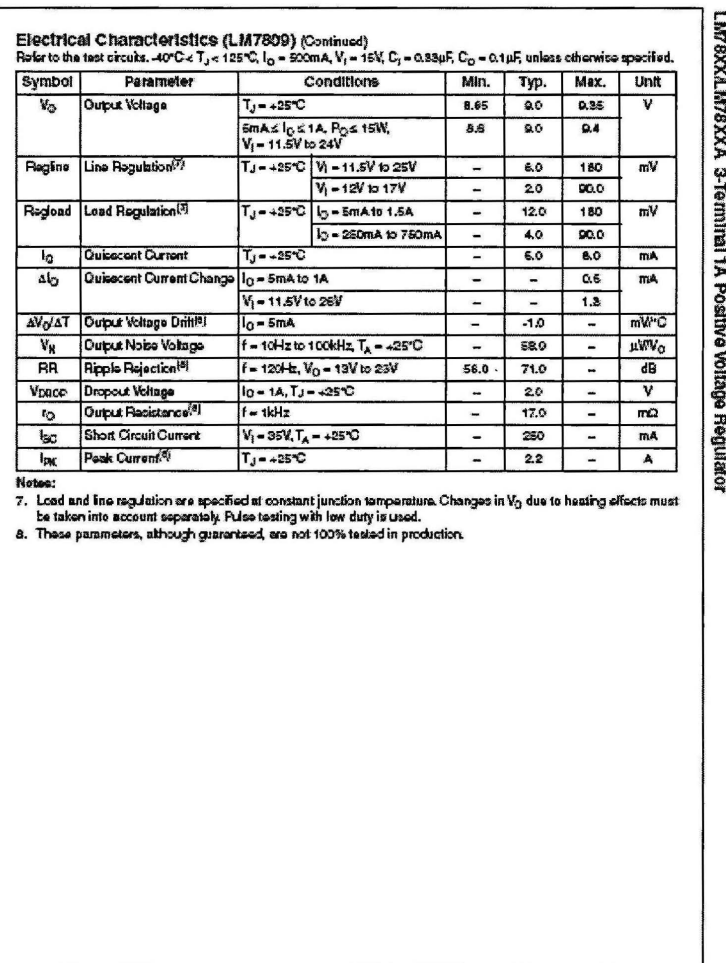

 $\mathbf{s}$ 

LMTEXXLMTEXXA Par. 1.0

www.tarchildeers.com

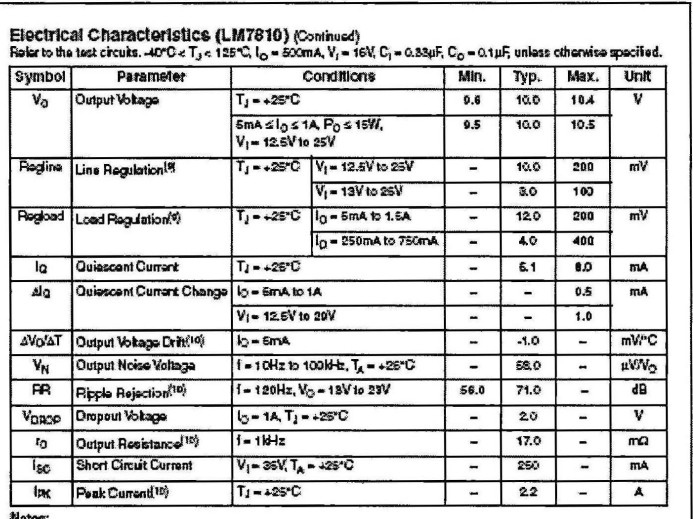

LM76XXA.M78XXA 3-Terminal 1A Positive Voltage Regulator

--------<br>D. Lead and line regulation are specified at constant junction temperature. Changes in Vg due to heating effects must<br>the taken into account seperately. Pulse testing with low duty is used.<br>10. These parameters, a

LMTEXXAMTEXXA Rev. 1.0

 $\pmb{\tau}$ 

w. lainchilichia 15.0011

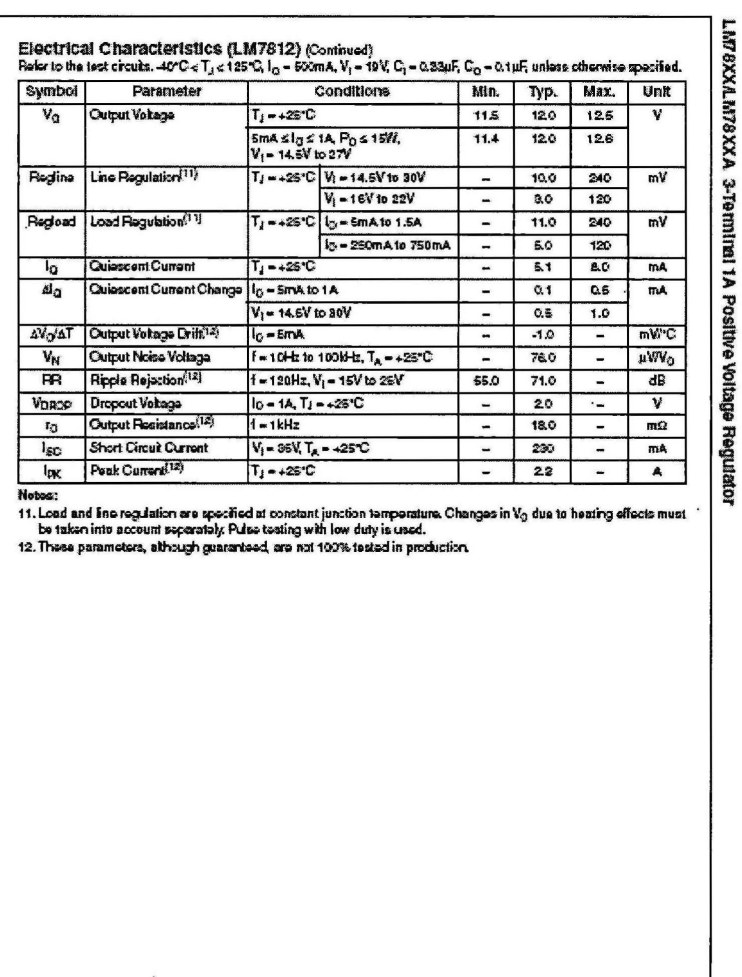

 $\pmb{s}$ 

LMTEXXAMTEXXA Fav. 1.0

www.turchildus.vi.com

45

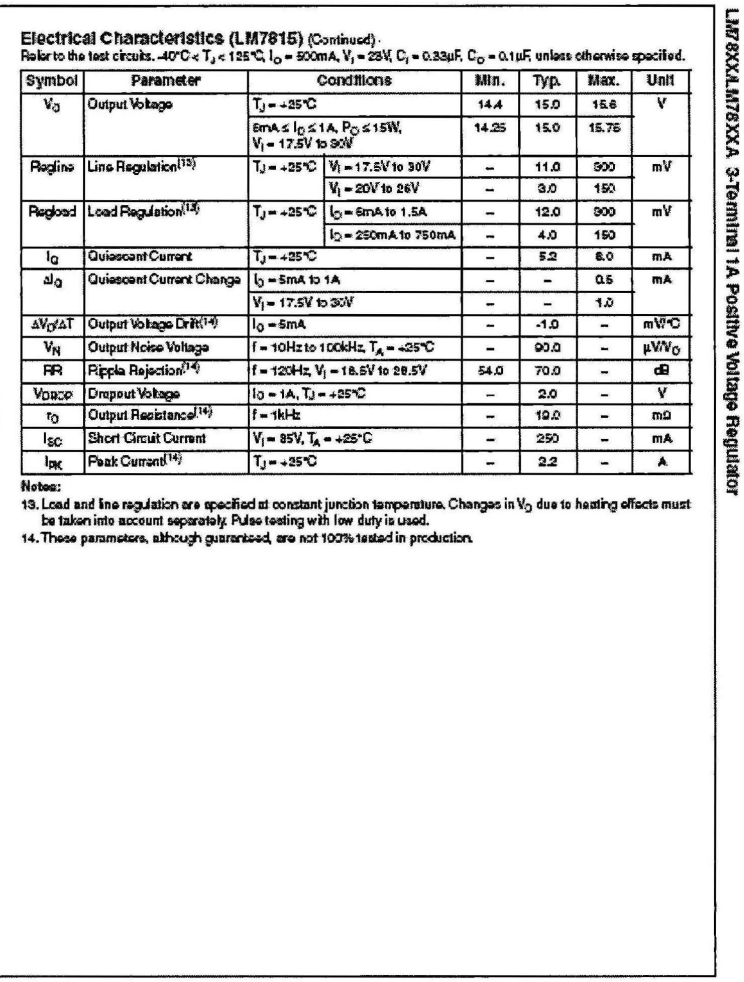

LMFSXXAMFEXXA Rev. 1.0

 $\lambda$ 

 $\bullet$ 

umme, šamshilicija e imi .c.s.cn

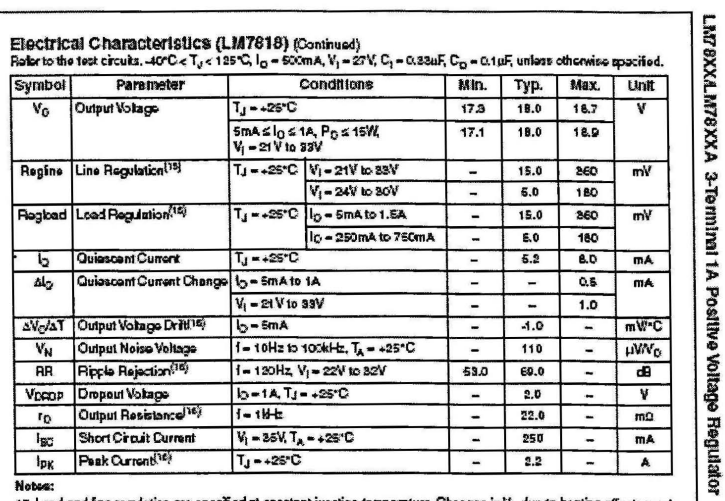

inverse and fine regulation are specified at constant junction temperature. Channel is Load and fine regulation between the production of the straing with low duty is used.<br>16. These parameters, athough guaranteed, are not in V<sub>O</sub> due to heating effects

LIMPERCALIMPROXIA FANC 1.0

10

www.lainchikchemi.com

 $\ddot{\phantom{0}}$ 

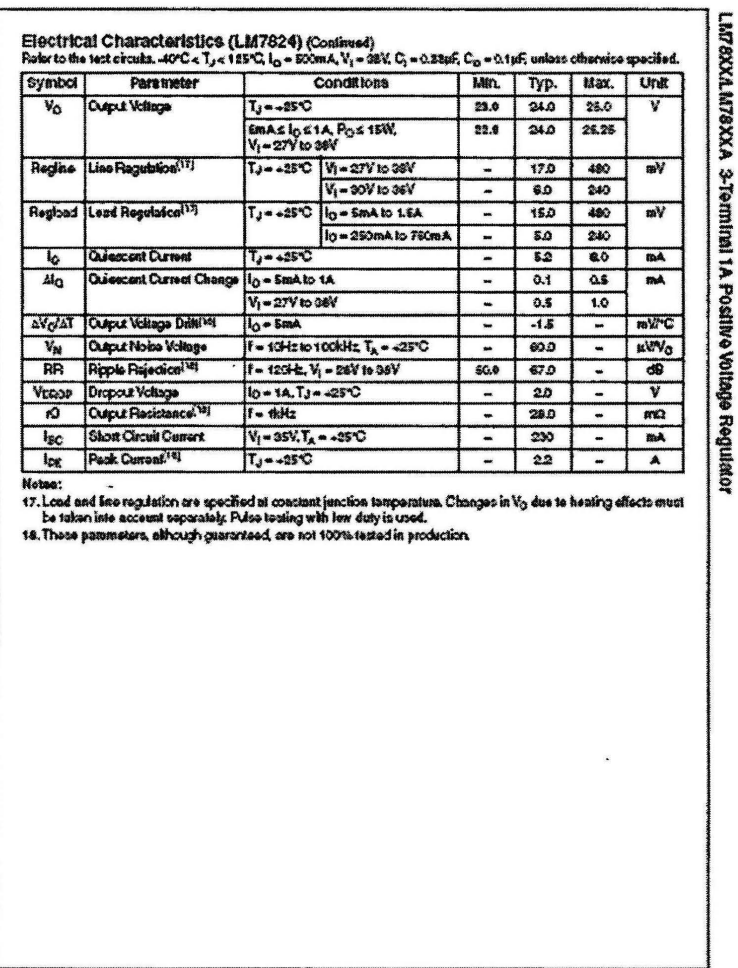

LMTEXXLMTEXXA Fan: 1.0

 $\overline{\mathbf{H}}$ 

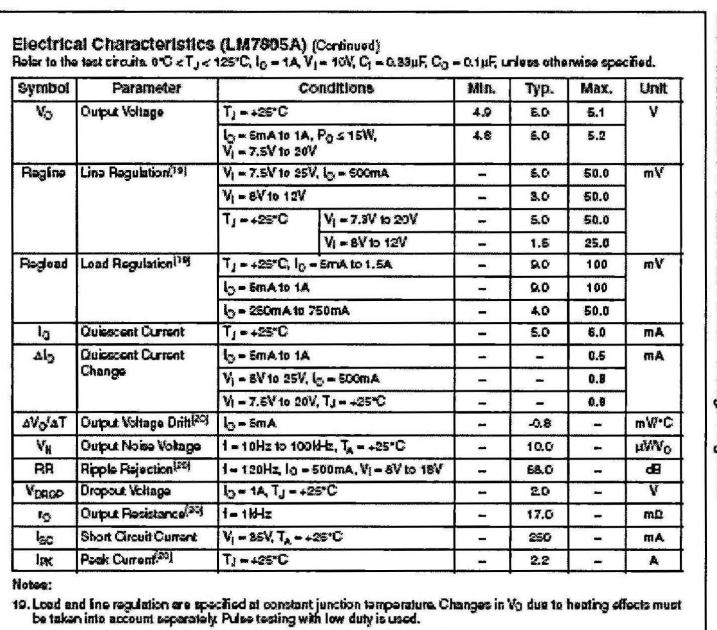

LM78XXAM78XXA 3-Terminal 1A Positive Voltage Regulator

20. These parameters, although guaranteed, are not 100% tested in production.

LM72000LM7200CA Rev. 1.0

 $\frac{1}{12}$ 

www.lainchikcheeni.com

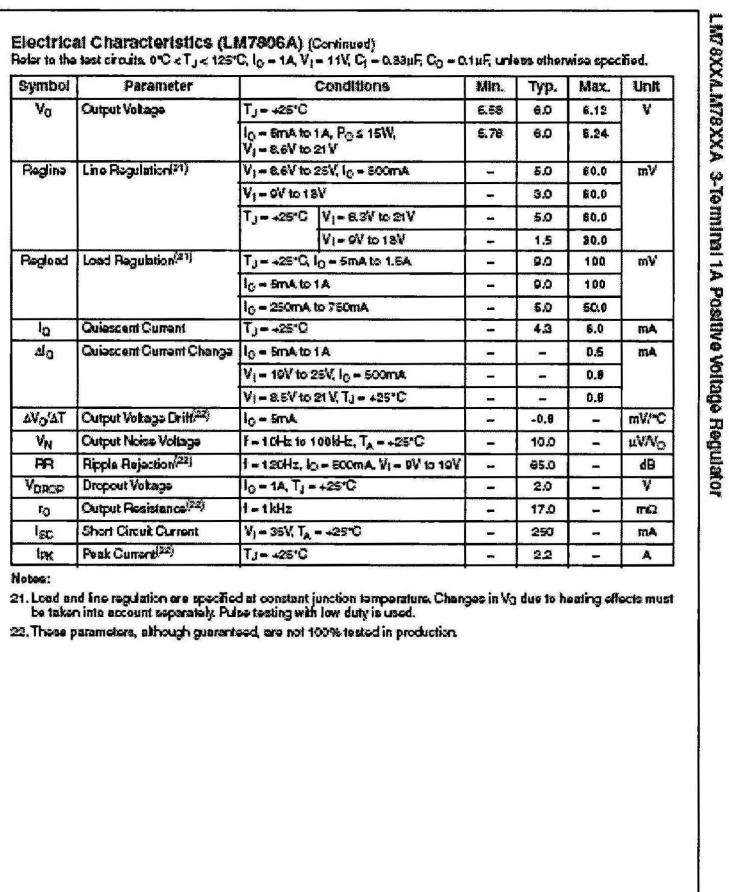

LM78000LM78000A Rev. 1.0

13

www.terchézkomi.com

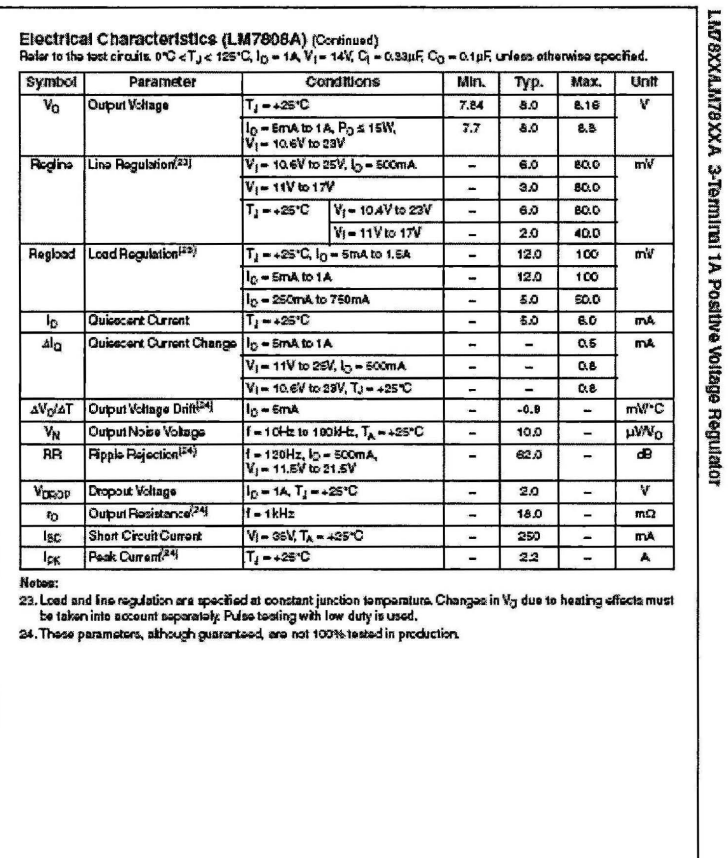

LIVEROXLIVEROX A Few. 1.0

 $\overline{14}$ 

däderizen.

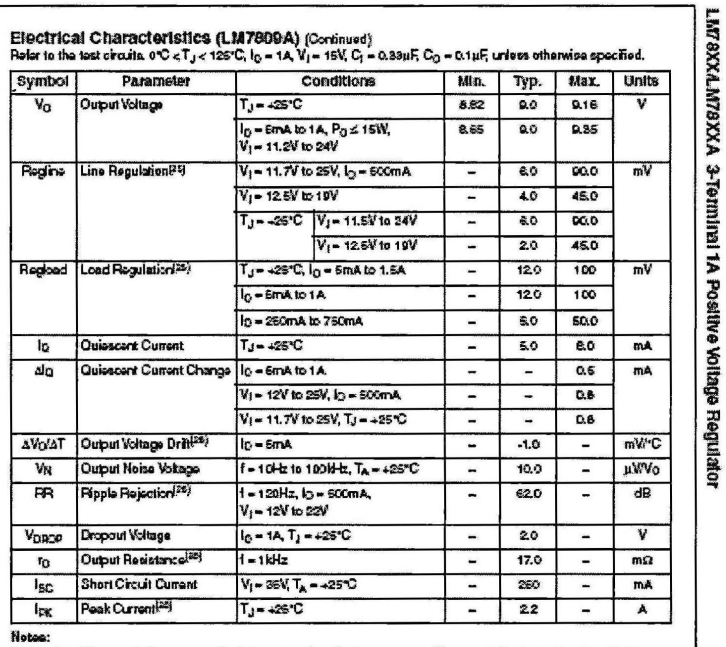

...........<br>25. Load and ine regulation are specified at constant junction temperature. Changes in V<sub>3</sub> due to heating effects must<br>be taken into account esparately. Pulse texting with low duty is used.<br>26. These parameter

LMT2000LMT2000A Rav. 1.0

15

www.tairchildies.tri.com

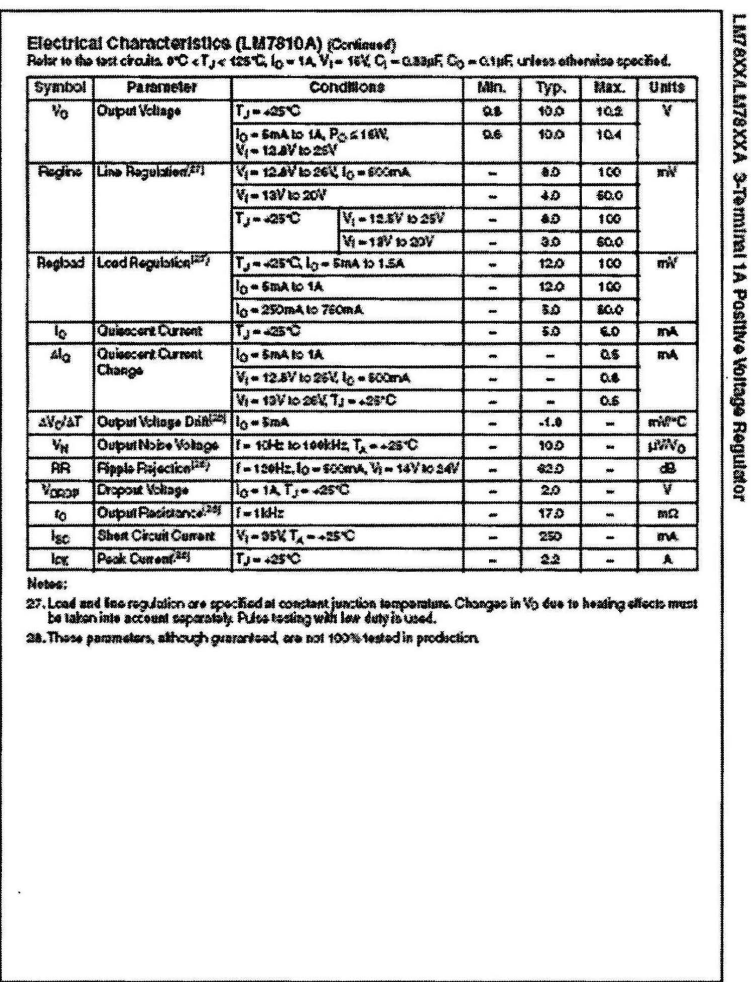

LASEXXLMITEXXA PAN. 1.8

16

www.tainshildterri.com

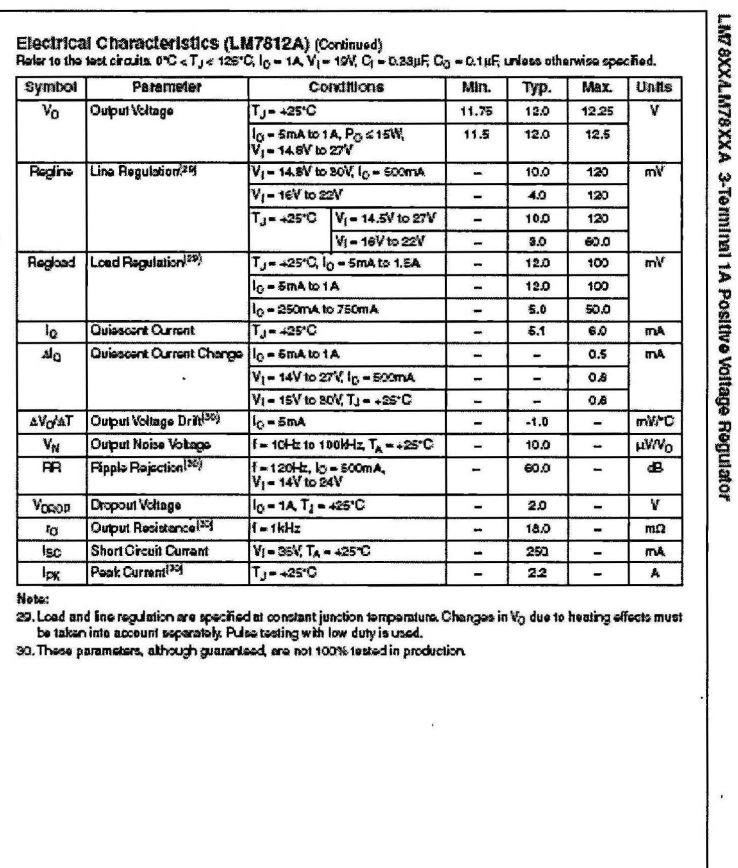

LMTEXXLMTEXXA Rev. 1.0

17

www.fairchildeami.com

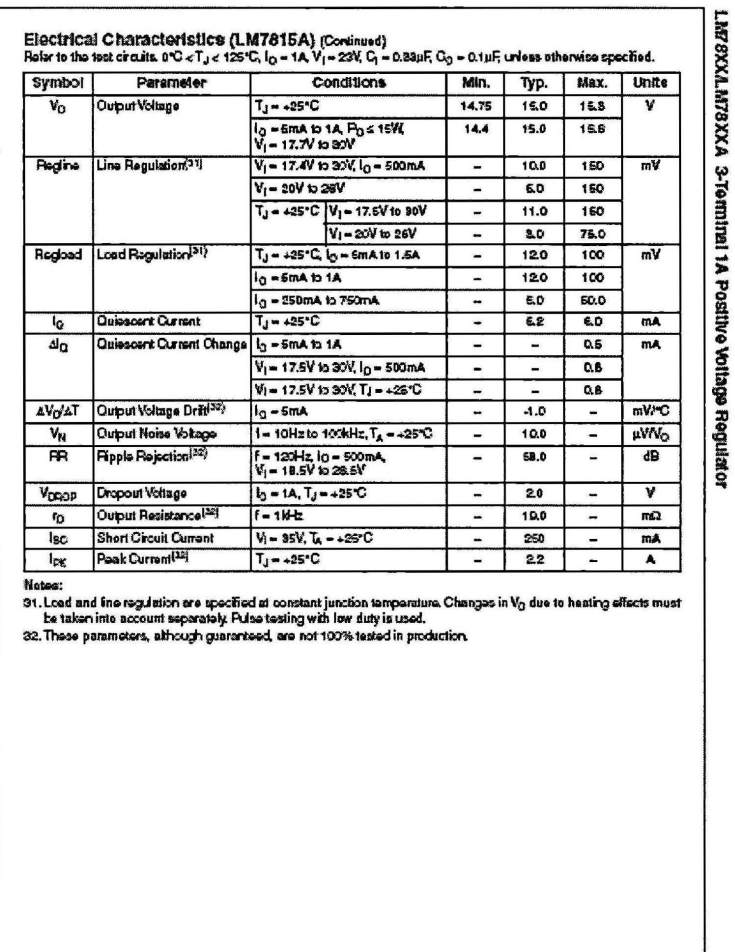

LMTSXXXLMTEXXA Rev. 1.9

 $\overline{18}$ 

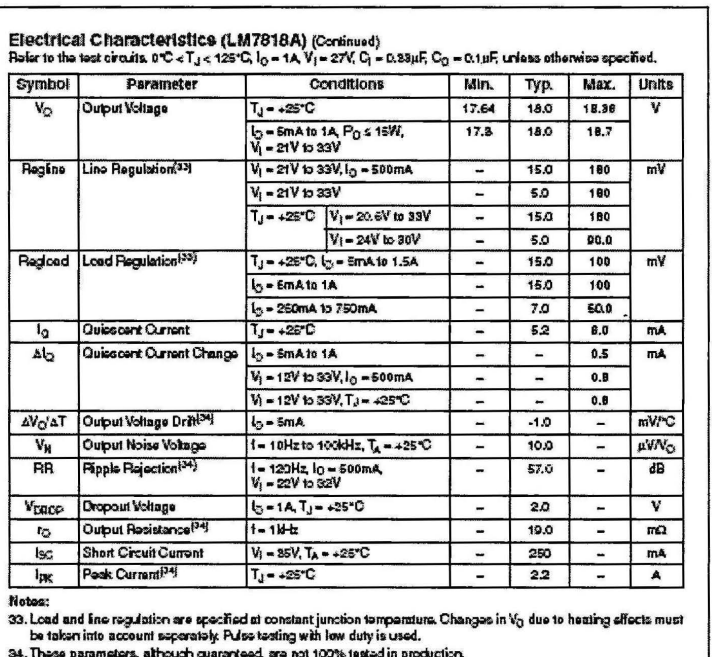

LM78XXLM78XXA 3-Terminal 1A Positive Voltage Regulator

LMTEXXAMTEXXA Paw. 1.5

10

l,

www.tarchitdae.vs.com

J.

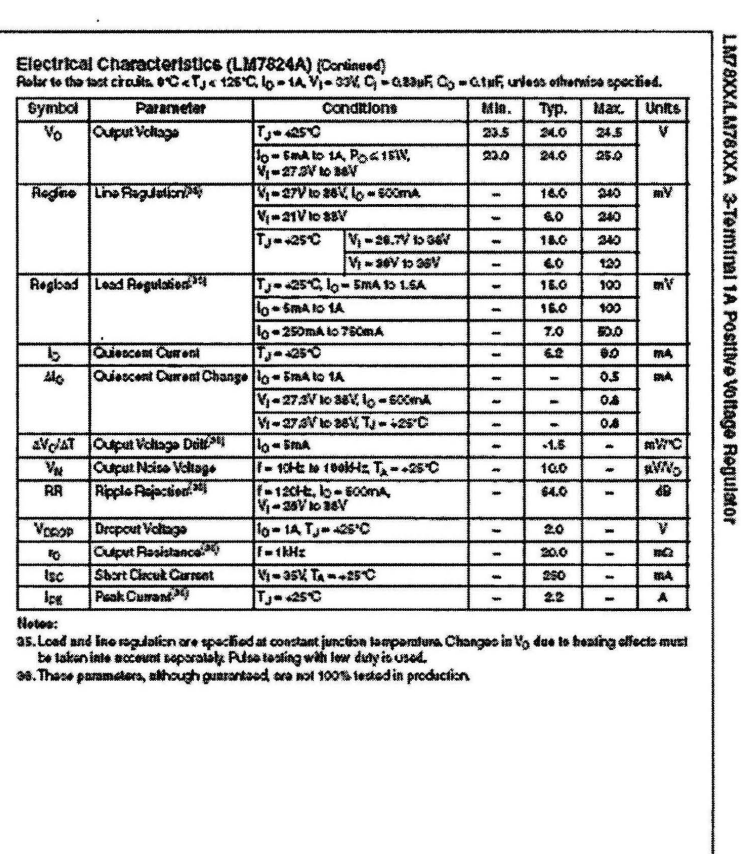

LMFEXXAMFEXXA Rev. 1.0

 $\blacksquare$ 

**MAN THE STATIONS** 

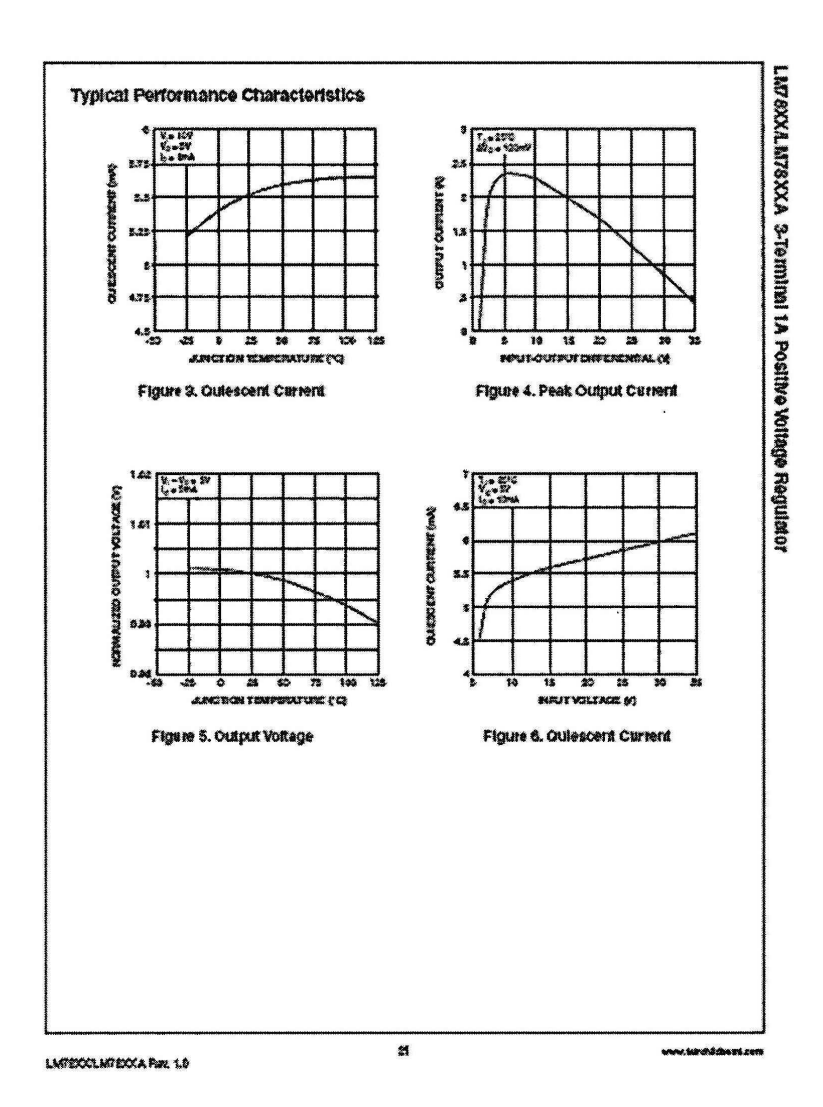
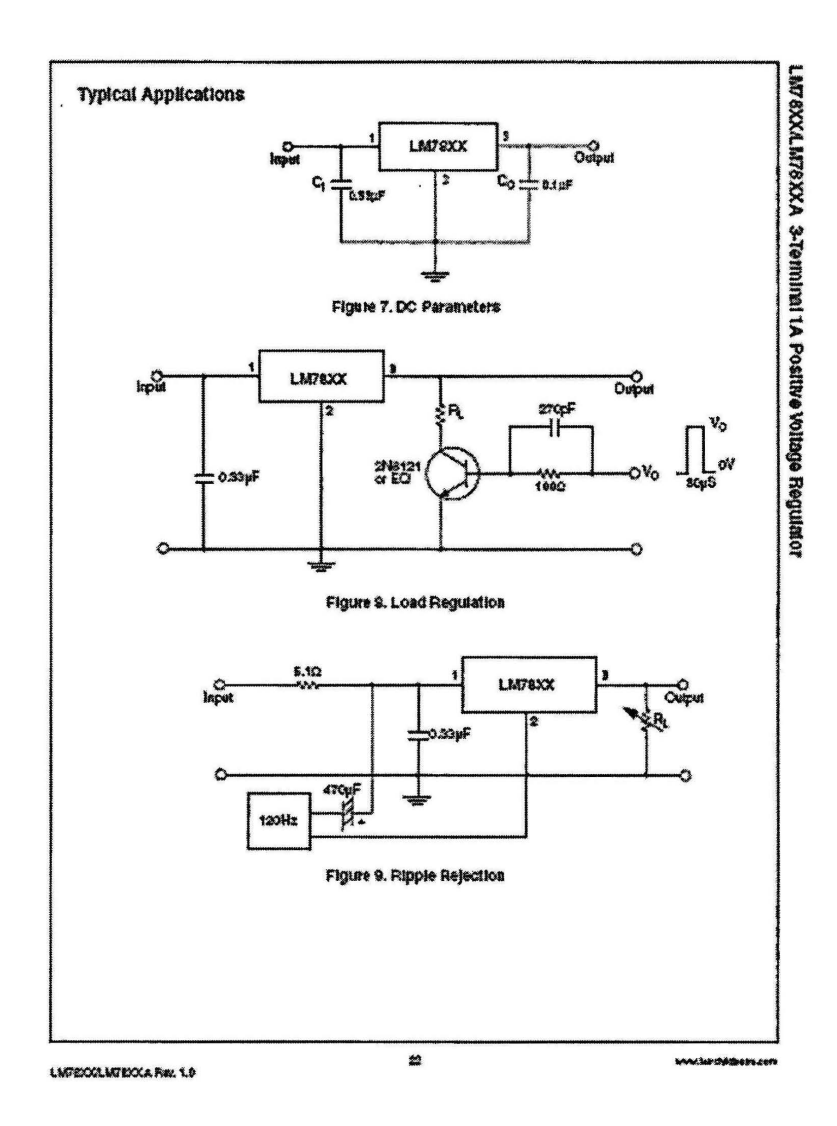

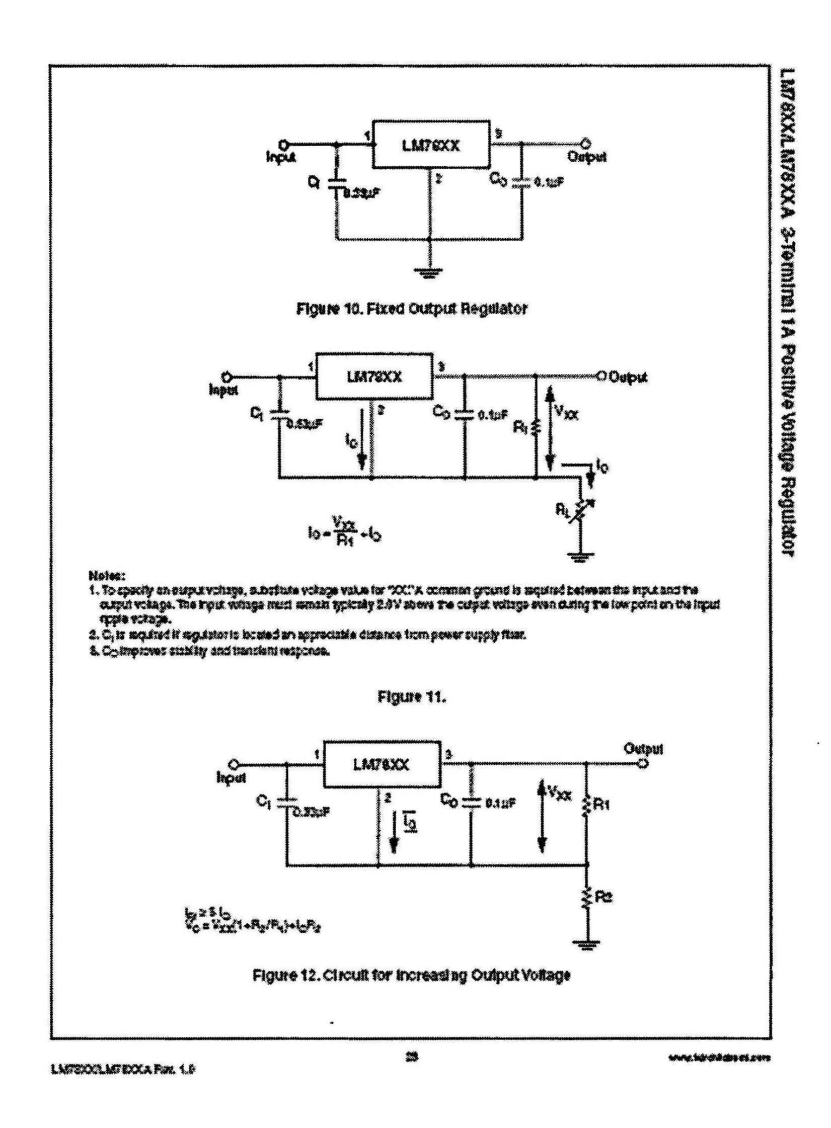

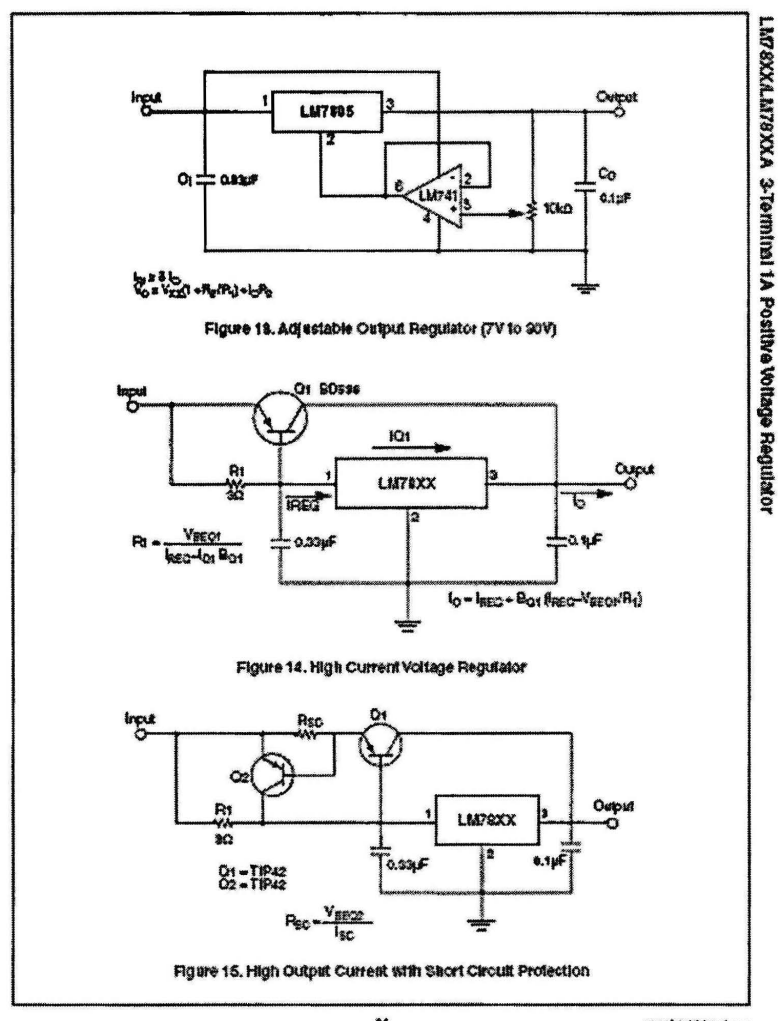

LMT&XX'LMT#XXA Rev. 1.0

24

www.tarchdoevrizent

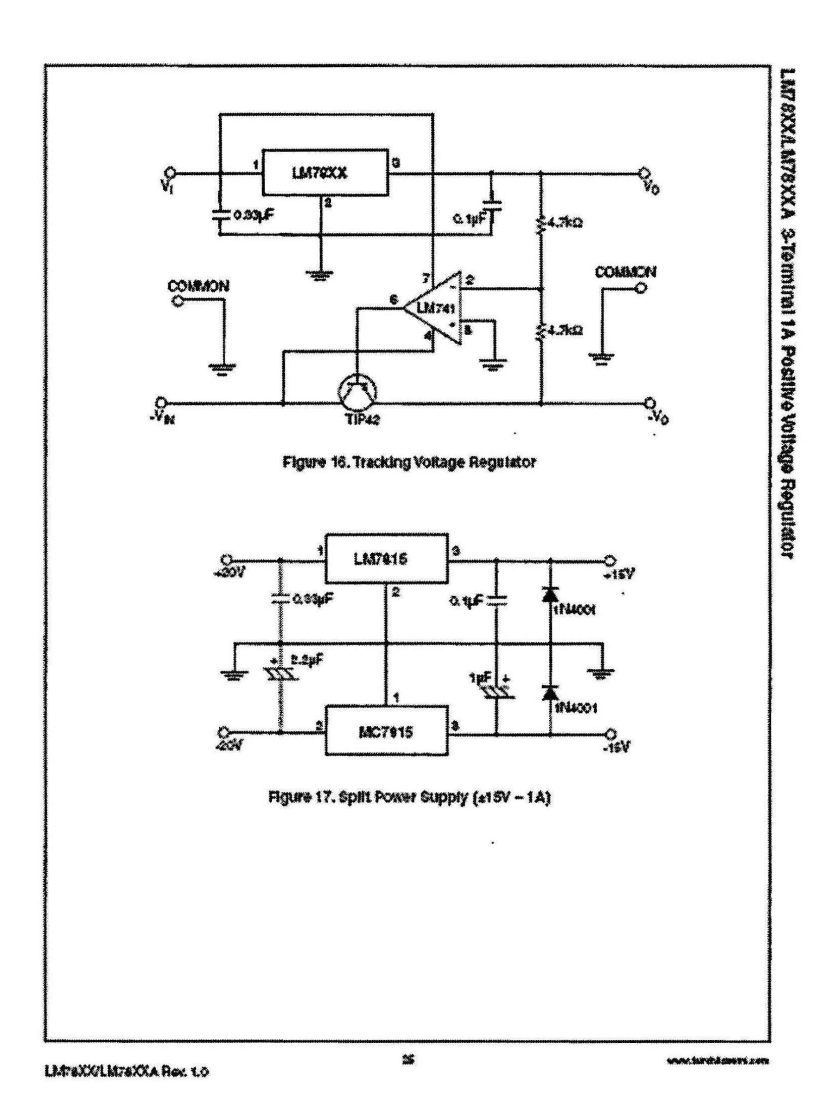

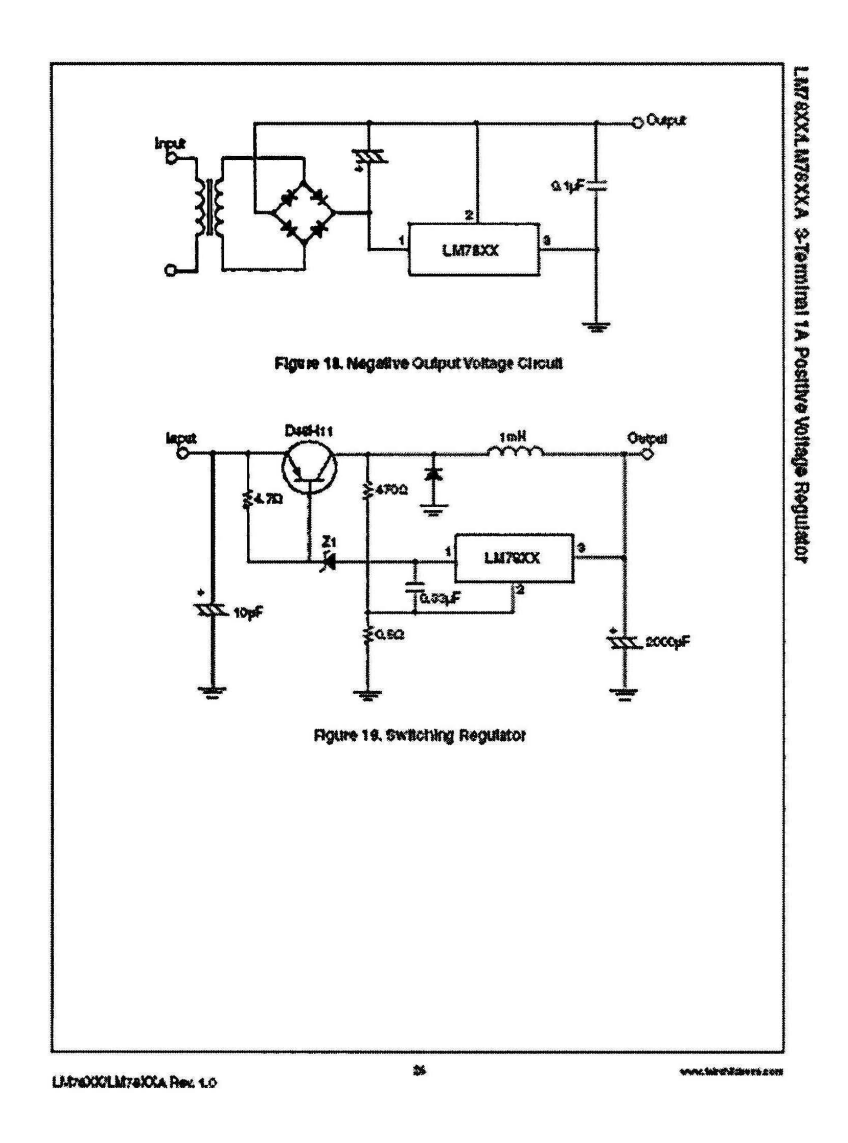

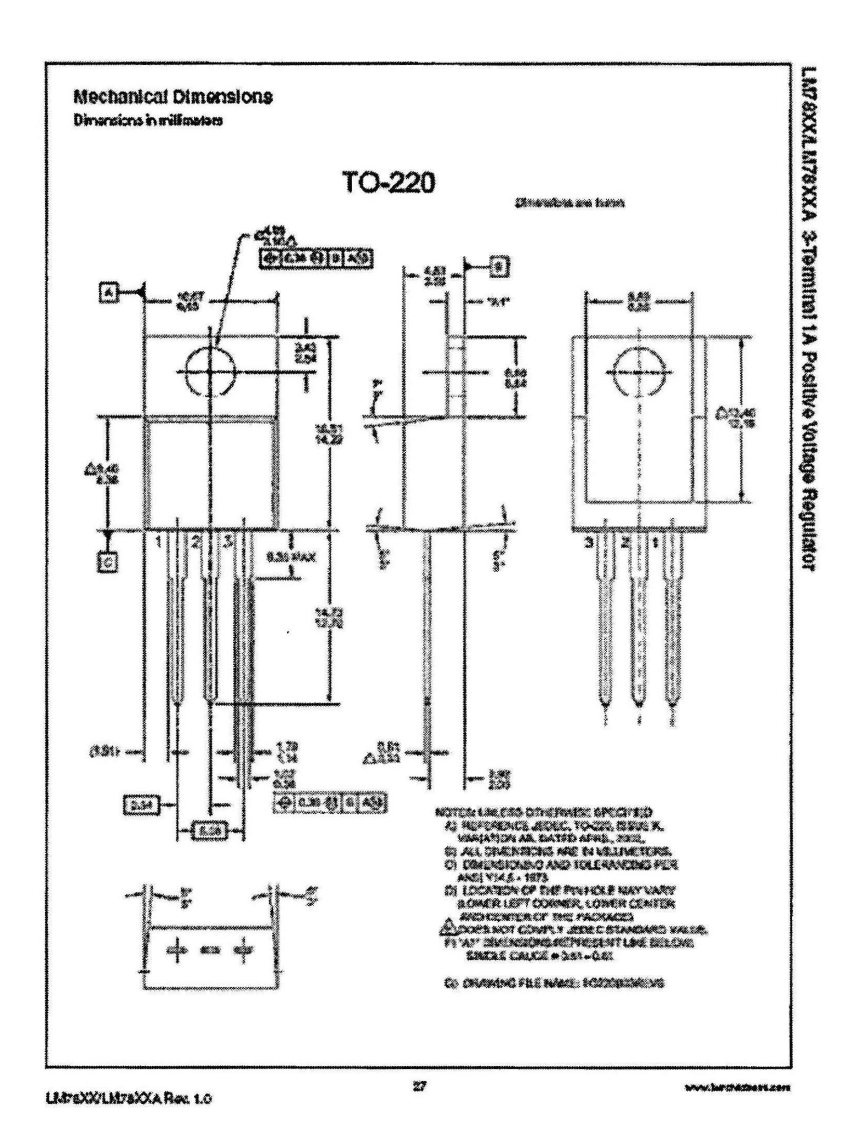

64

Value

 $\frac{10}{6}$ 

的<br>节

60<br>60

 $\overline{\infty}$ 

ex<br>50

 $\frac{15}{32}$ 

 $-4510$ 

 $Max$ 

 $\overline{300}$ 

63.8

Unit

 $\overline{\mathbf{w}}$ 

**Vote** 

 $\overline{\mathbf{w}}$ 

mm<br>MNC

*Nets*<br>mayo

 $\overline{\bullet}$ 

 $\overline{\mathbf{v}}$ 

**VOM** 

**OW** 

Saubat

VCBO

VCBO

 $P_{\Omega}$ 

 $T_2$ ,  $T_{\text{MQ}}$ 

**Example** 

RAJA

RAIC

# MPS2222, MPS2222A

#### **BPEZZAIN & Proferred Davies General Purpose Transistors NPN Silicon**

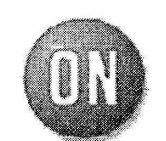

ON Semiconductor"

http://onsemi.com

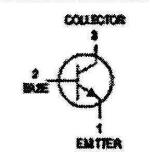

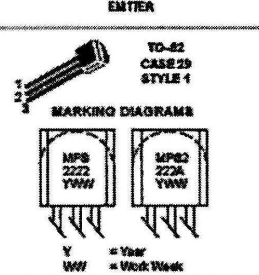

#### **ORDERING INFORMATION**

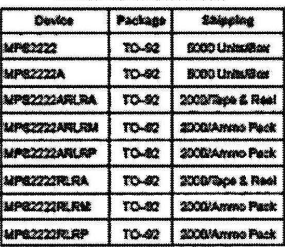

Professed dedans are recommended choices for future uses<br>and basic count value.

Ŧ

Publishing Order National

**MAXIMUM RATINGS** 

Collector-Emitter Voltage

Collector-Base Vollage

Total Davise Discipation<br>
© To = 250<br>
Dente above 2510

**Thermal Resistence.**<br>Junction to Antiverk

heenal Raskstance.<br>Junction to Casa

 $\overline{\mathbf{n}}$ 

The

**Cperating and Storage Junction**<br>Temperature Range

THERMAL CHARACTERISTICS Characteristic

**Rating** 

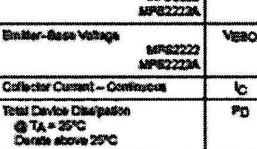

**SAPISSION** 

**MRS2222** 

#### MPS2222, MPS2222A

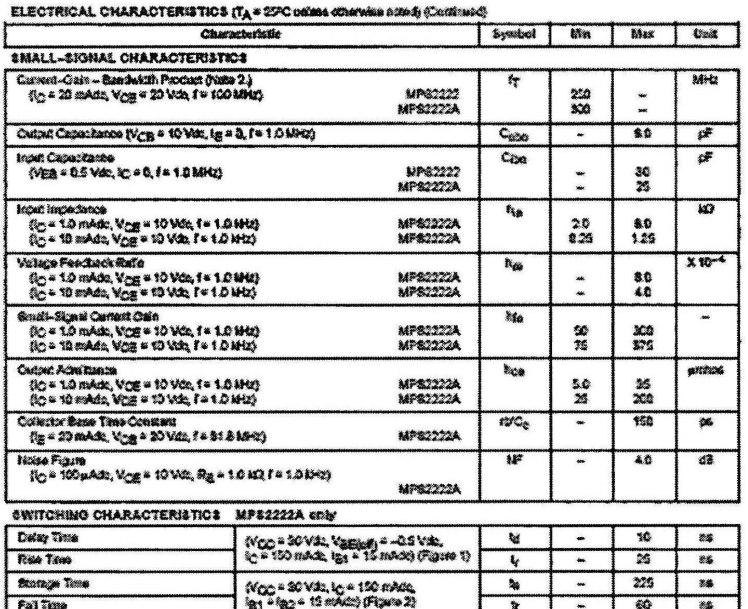

2 fy is called as the frequency at which fleg i composition to unity.

#### SWITCHING TIME EQUIVALENT TEST CIRCUITS

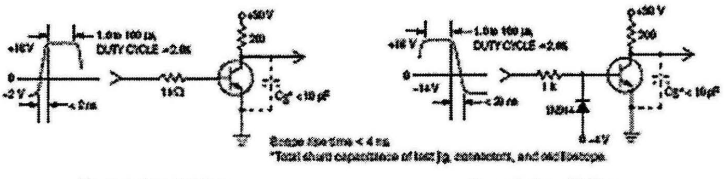

Figure 1. Turn-On Time

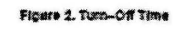

http://craemi.com

#### MPS2222, MPS2222A

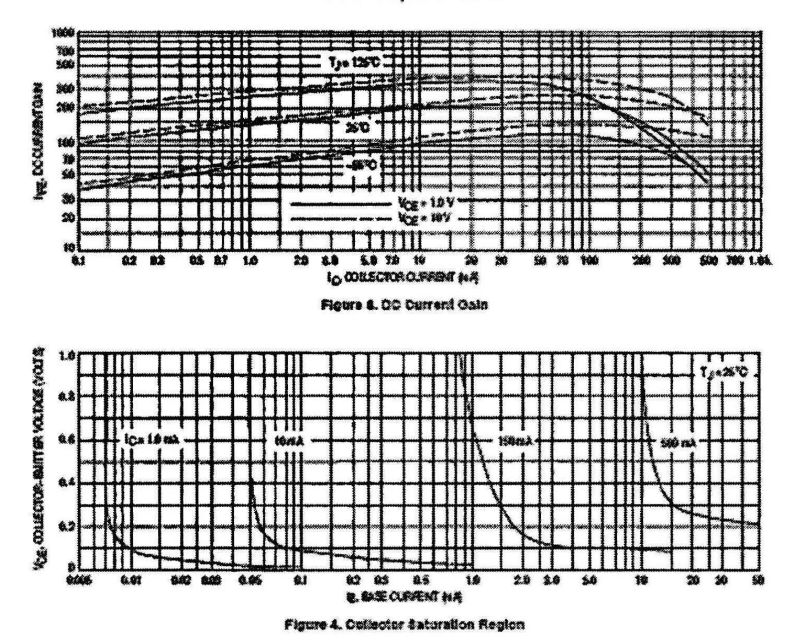

http://ensemi.com

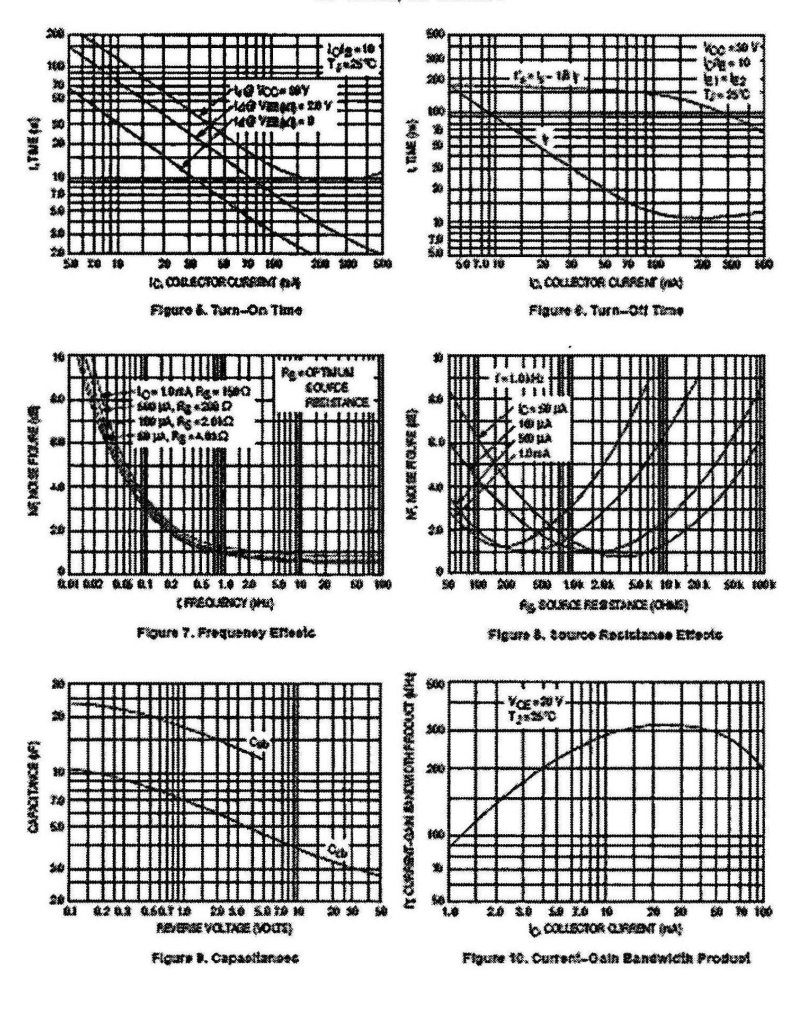

**MPS2222, MPS2222A** 

http://ensemi.com

**MPS2222, MPS2222A** 

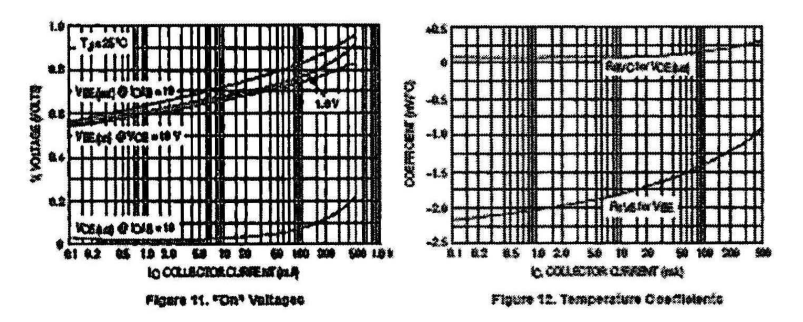

Mipykrzemicom<br>6

#### **MPS2222, MPS2222A**

#### **PACKAGE DIMENSIONS**

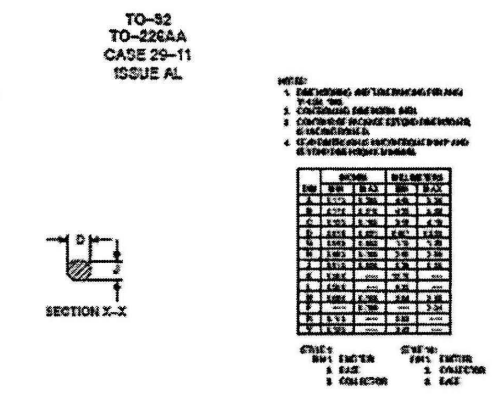

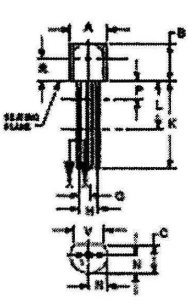

hitp://concessioom<br>7

MPS2222, MPS2222A

**PUBLICATION ORDERING INFORMATION** 

MONE CN Executions and was researched and the control of the control of the Control of the Control of the Control of the Control of the Control of the Control of the Control of the Control of the Control of the Control of N. Annaltzen Twetmitzel Support. 800-232-8656 Tol From USACanada

f ut mid Loret information, pionine enotiech your tous)<br>Sales Togorometricken

**NP**\$22220

#### G:\PSM(LATEST).pbp

```
\star\mathbf{r} \star: UNTITLED. BAS
   Name
   Author : [select VIEW...EDITOR OPTIONS]
\mathbf{r} \star\starNotice : Copyright (c) 2009 [select VIEW...EDITOR OPTIONS]
\mathbf{r} *
                                                              \star\mathbf{r} \star: All Rights Reserved
          : 11/22/2009x *Date
   Version : 1.0
\mathbf{r} \star\mathbf{r} \starNotes :
r \star; oscillator 8mhz
DEFINE OSC 8
adcon1=%00000111
SER1 VAR PORTB.3
                      ; port B3 as servo motor 1
                      ; port B4 as servo motor 2
SER2 VAR PORTB.4
SER3 VAR PORTB.5
                      ; port B5 as servo motor 3
                       ; I as word [0-255]
I VAR WORD
TRISB.3=0
                       ; port B3 as output
TRISB. 4=0; port B4 as output
TRISB.5=0
                       ; port B5 as output
act1 A VAR porta.0
TRISA.0=0
act1 B VAR porta.1
TRISA.1=0act2 A VAR portb.7
TRISB.7=0
act2 B VAR portb.6
TRISB.6=0MAIN:
   FOR I=0 TO 50
                     ; count I from 0 to 50 [total loop 51 times]
                     ; low at actuator 1
       LOW actl A
                      ; low at actuator 2
       LOW act2^R; high at servo motor 1
       HIGH SER1
       HIGH SER2
                      ; high at servo motor 2
       HIGH SER3
                      ; high at servo motor 3
       PAUSEUS 1384
       LOW SER3
                      ; low servo motor 1
       PAUSEUS 596
       LOW SER1
                       ; low servo motor 1
                       ; low servo motor 2
       LOW SER2
       PAUSEUS 18020
                      \ddot{ }NEXT I
                       ; total delay 20ms then goto next count
   FOR I=0 TO 50
                     ; count I from 0 to 50 [total loop 51 times]
```
**HIGH** SER1 **HIGH** SER2 **HIGH** SER3 **PAUSEUS** 800 **LOW** SER1 **PAUSEUS** 584 **LOW** SER3 **PAUSEUS** 596 **LOW** SER1 **PAUSEUS** 18020 **NEXT** I **FOR** I=O **TO** 50 **HIGH** act1 B **LOW** act2- A **HIGH** SER1 **HIGH** SER2 **HIGH** SER3 **PAUSEUS** 1390 **LOW** SER3 **PAUSEUS** 590 **LOW** SER1 **LOW** SER2 **PAUSEUS** 18020 **NEXT** I **FOR** I=O **TO** 150 **LOW** act1 A **LOW** act2-A **HIGH** SERl **HIGH** SER2 **HIGH** SER3 **PAUSEUS** 1384 **LOW** SER3 **PAUSEUS** 596 **LOW** SER1 **LOW** SER2 **PAUSEUS** 18020 **NEXT** I **FOR** I=O **TO** 50 **HIGH** SER1 **HIGH** SER2 **HIGH** SER3 **PAUSEUS** 1891 **LOW** SER3 ; *low at servo* motor *1*  ; *high at servo* motor *2*  ; *high at servo* motor *3*  ; *low servo* motor *1*  ; ; *low servo* motor *1*  ; ; *low servo* motor *1*  ; *total delay 20ms then goto next count*  ; *count I from 0 to 50 [total loop 51 times]*  ; *high actuator 1*  ; *low actuator 2*  ; *high at servo* motor *1*  ; *high at servo* motor *2*  ; *high at servo* motor *3*  ; *low servo* motor *1*  ; *low servo* motor *1*  ; *low servo* motor *1*  ; *total delay 20ms then goto next count*  ; *count I from 0 to 150 [total loop 151 times]*  ; *low at actuator 1*  ; *low at actuator 2*  ; *high at servo* motor *1*  ; *high at servo* motor *2*  ; *high at servo* motor *3*  ; *low servo* motor *1*  ; *low servo* motor *1*  ; *low servo* motor *2*  ; ; *total delay 20ms then goto next count*  ; *count I from 0 to 50 [total loop 51 times]*  ; *low at servo* motor *1*  ; *high at servo motor 2*  ; *high at servo* motor *3*  ; *low servo* motor *1* 

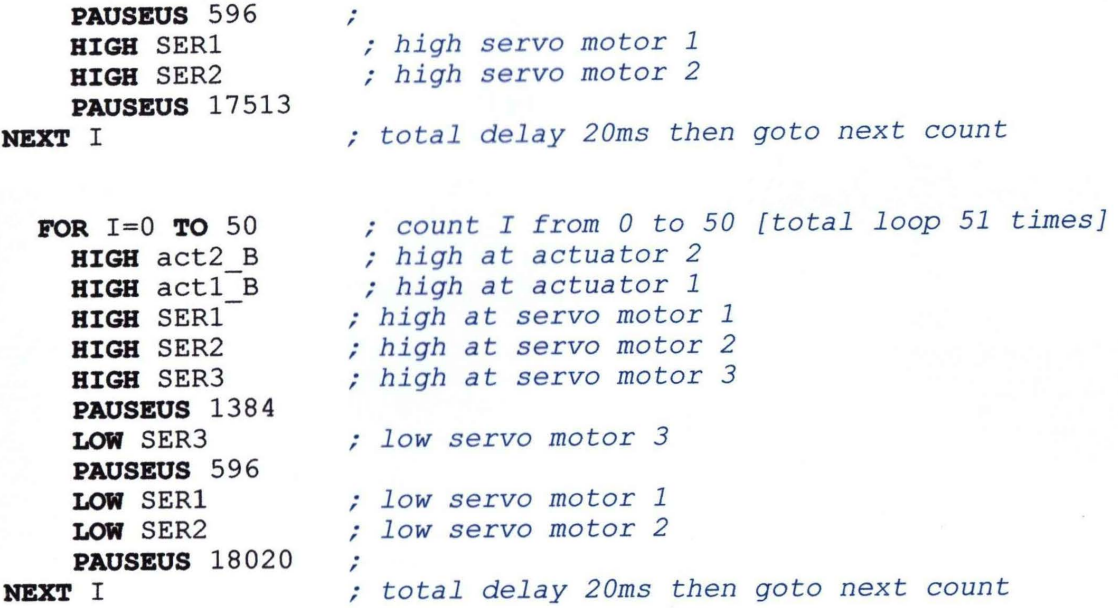

**GOTO** MAIN

 $\bar{\mathbf{x}}$ 

# **List of Table**

# Table 1:Standard ASCII Character Set [from PicBasic Pro Compiler, microEngineering Lab, Inc.

Display<br>*I*Kay Decimal Ha Display Decimal Hø **Display/** Decimal Hø Kay Key  $\mathbf{x}$ × x  $\ddot{\phantom{0}}$  $32$  $\infty$ **Space** 64 40 @ 96 60 33  $21$  $\mathbf{I}$ 6S 41 A 97 61  $\overline{\mathbf{a}}$ ., 34  $\boldsymbol{z}$ 66  $42$ B 98 62 b c 35 23 Ħ 67 43 **SG** ස c d 36  $24$ \$ 68 44 D 100 64 ۰⁄۰ 25 45 E 37 69 101 65 a Å 70 F f 38  $26$ 46 102 66  $\bar{\mathbf{r}}$ G  $71$ 39 27 47  $103$ 67 g 40 28  $\overline{\mathbf{r}}$  $72$ 48  $\overline{\mathsf{H}}$ 104 68 ħ 41  $29$  $\lambda$ 73 49  $\mathbf{I}$ 105 i 69  $\bullet$ 74 L  $42$  $2A$ 4A 106 6A j 43  $2B$  $\ddot{\phantom{1}}$ 75 4B К 107 6B  $\bf k$ 76 44 20 4C L 108 ĠC  $\mathbf I$  $\ddot{\phantom{0}}$  $45$  $2D$  $\ddot{\phantom{1}}$  $\boldsymbol{\pi}$ 4D м  $109$ 6D  $\mathfrak{m}$ 46  $2E$ 78 4E Ń 110 6E n 47  $2F$  $\mathbf{r}$ 79 4F o 111 6F  $\overline{\mathbf{a}}$  $\bullet$ P 48 30 80 50 112 70 p 1 61  $51$ Q 113 71  $49$ 31 q  $\mathbf{z}$ 50 32 82  $52$ R 114 72 r 3 S 51 83 53 115 73 s 33  $52$  $34$  $\blacktriangleleft$ 84 54  $\mathsf{T}$ 116 74  $\mathbf{1}$  $\sf s$ 85 U S3 35 117 75 u 55 36 6 86 56 V **118** 76 54 v

 $\overline{\boldsymbol{r}}$ 

87

57

w

119

77

w

37

5s

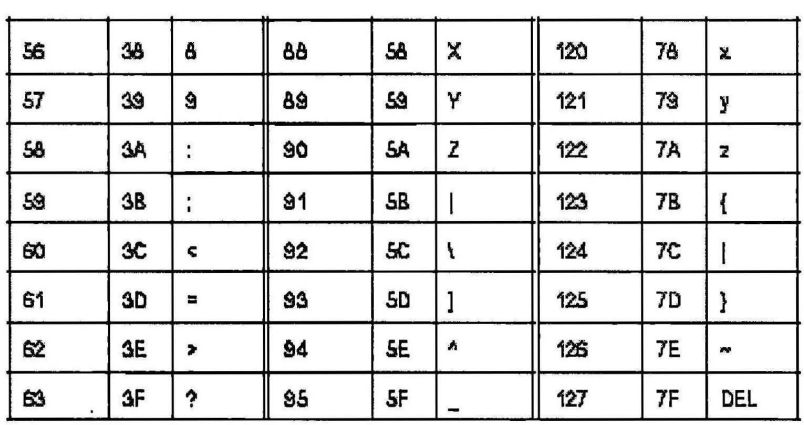

 $\overline{a}$ 

J.

J.

 $\ddot{\phantom{a}}$ 

 $\ddot{\phantom{a}}$ 

 $\ddot{\phantom{a}}$ 

 $\ddot{\phantom{a}}$ 

#### **REFERENCE**

- Lewis, F.L.; et. al. "Robotics", *Mechanical Engineering Handbook,* Ed. Frank Kreith,Boca Raton: CRC Press LLC, 1999.
- K.R. Asfar and T. Kalmar-Nagy, *Dynamics of the Pole Climbing Robot,*  Oualline, Steve. *(Practical C Programming.* Sebastopol, CA: O'Reilly & Associates, 1991)
- Anderson, R.J. and Spong, M.W. 1989. Bilateral control of teleoperators with time delay. *IEEE Trans. Robotics Automation.* 34(5):494-501.
- Asfahl, C.R. 1992. *Robotics and Manufacturing Automation.* 2nd ed. John Wiley & Sons, New York.
- Crawling Gait Realization Of The Mini-Modular Climbing Caterpillar Robot,2009, Volume 19, Issue 12, Pages: 1821-182, Retrieved from *http://www.sciencedirect.com/science,* accessed on 22 November 2009
- Parallel Robots For Autonomous Climbing Along Tubular Structures retrieved from *http://www.sciencedirect.com/science,* accessed on 22 November 2009
- TIP36, TIP36A, TIP36B, TIP36C, PNP Silicon Power Transistors retrieved from *www.datasheetcatalog.com,* accessed on 20 November 2009